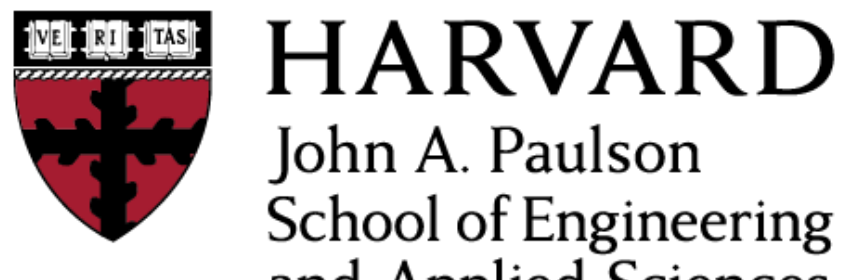

John A. Paulson **School of Engineering** and Applied Sciences

# **CS153: Compilers Lecture 3: Assembly ctd.**

### Stephen Chong

#### <https://www.seas.harvard.edu/courses/cs153>

*Contains content from lecture notes by Steve Zdancewic*

### Announcements

- •Office hours started
	- See website for details
- Homework 1 (HellOCaml) due today
	- •Recall: at most 3 days worth of late minutes can be used per homework
	- •You have 10 days worth of late minutes in total
- Homework 2 X86lite out today
	- •Due Tuesday Sept 24

# Today

• Continue looking at representation of x86 code

- •From previous lecture
- •C memory layout
- •Calling convention

### X86 Schematic

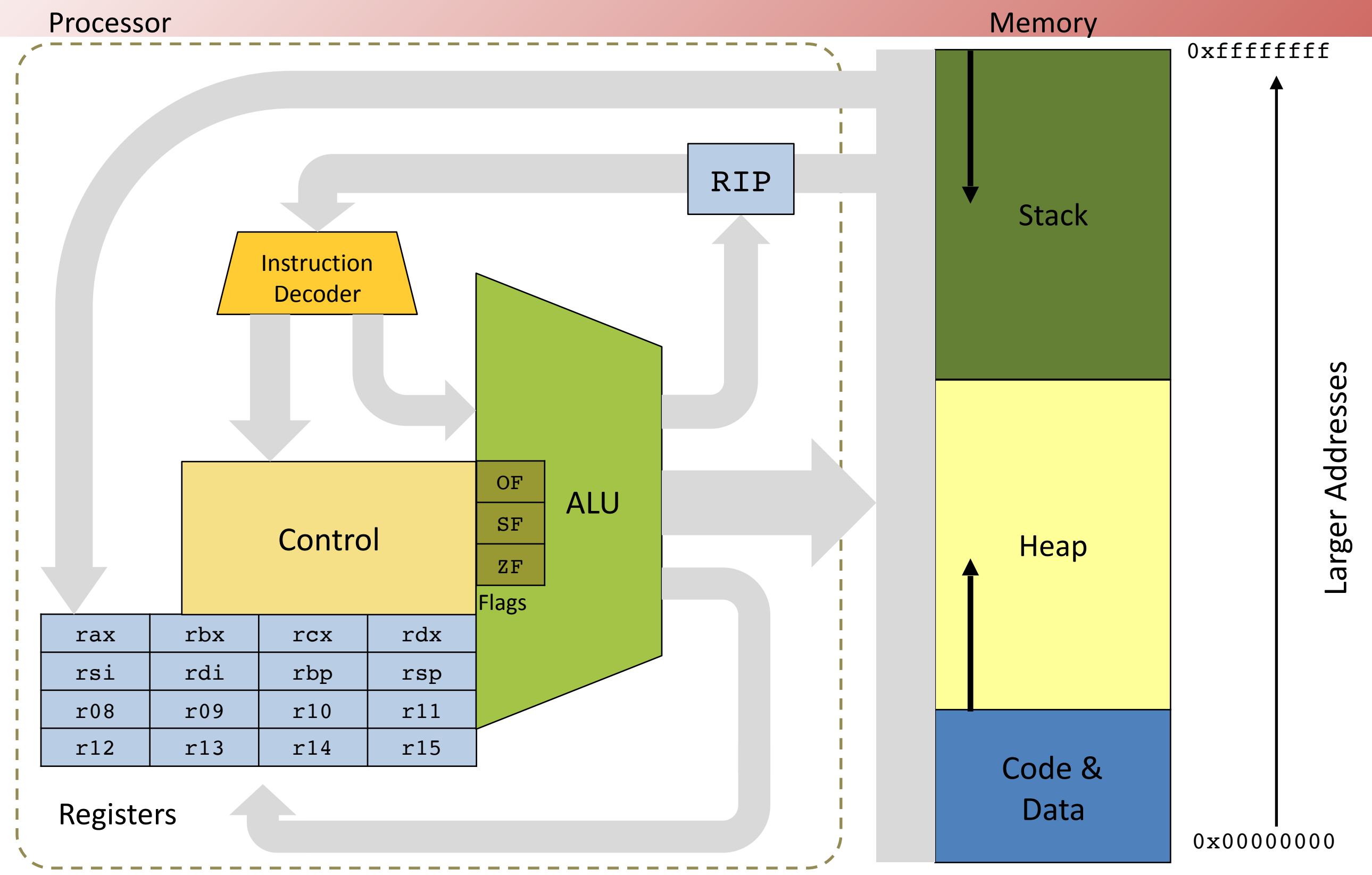

# 3 parts of the C memory model

•The code & data (or "text") segment

•contains compiled code, constant strings, etc.

•The Heap

•Stores dynamically allocated objects

- Allocated via "malloc"
- •Deallocated via "free"
- •C runtime system
- •The Stack
	- •Stores local variables
	- Stores the return address of a function

•In practice, most languages use this model

**Stack** Code & Data **Heap** 

Larger<br>
Addresses

arger Addresses

# Local/Temporary Variable Storage

#### •Need space to store:

- •Global variables
- Values passed as arguments to procedures
- •Local variables (either defined in the source program or introduced by the compiler)

#### • Processors provide two options

- Registers: fast, small size (32 or 64 bits), very limited number
- Memory: slow, very large amount of space  $(2 + GB)$ 
	- caching important

### •In practice on X86:

- •Registers are limited (and have restrictions)
- Divide memory into regions including the stack and the heap

# Calling Conventions

• Specify the locations (e.g. register or stack) of arguments passed to a function and returned by the function

### •Designate registers either:

- •Caller Save e.g. freely usable by the called code
- •Callee Save e.g. must be restored by the called code
- Define the protocol for deallocating stackallocated arguments
	- •Caller cleans up
	- •Callee cleans up (makes variable arguments harder)

# 32-bit cdecl calling conventions

- "Standard" on X86 for many C-based operating systems (i.e. almost all)
	- Still some wrinkles about return values (e.g. some compilers use EAX and EDX to return small values)
	- •64-bit allows for packing multiple values in one register
- Arguments are passed on the stack in right-to-left order
- •Return value is passed in EAX
- •Registers EAX, ECX, EDX are caller save
- Other registers are callee save
	- •Ignoring these conventions will cause havoc (bus errors or seg faults)

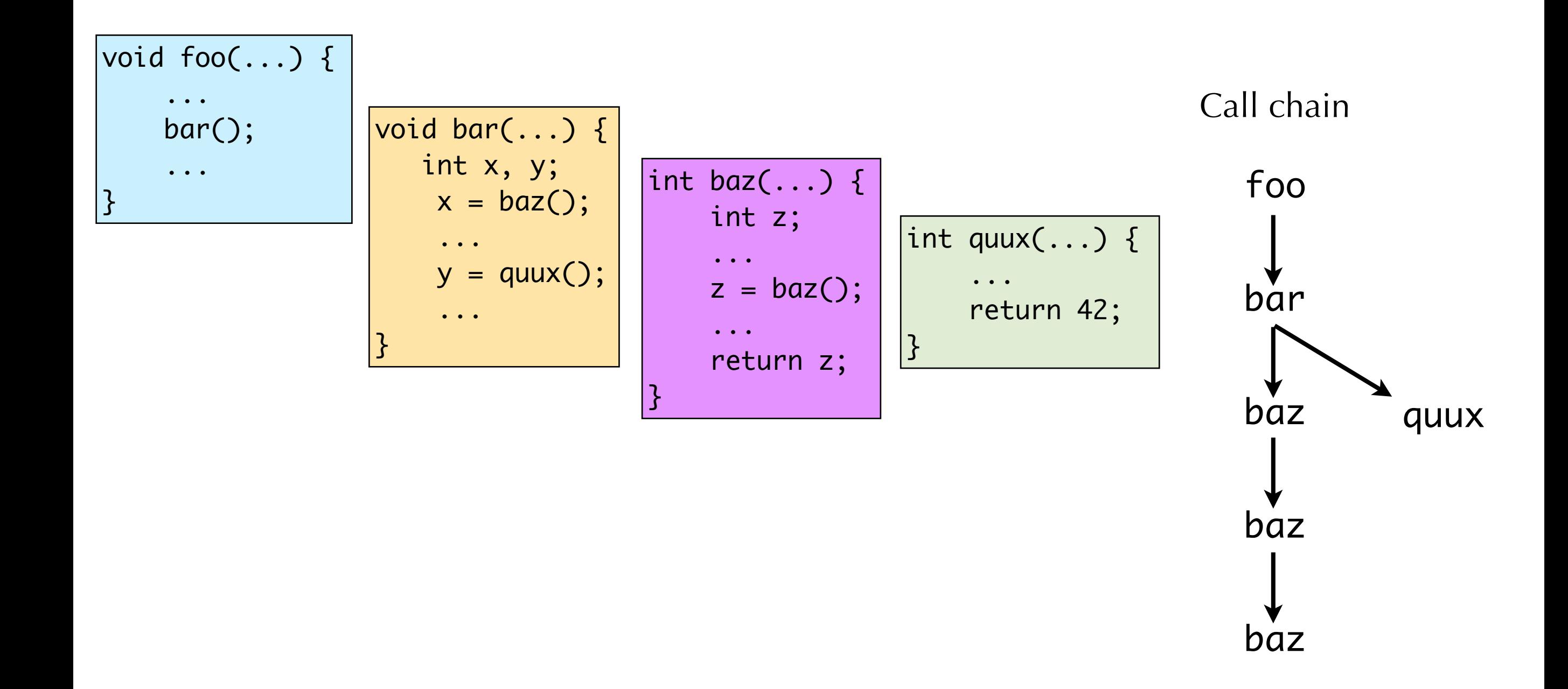

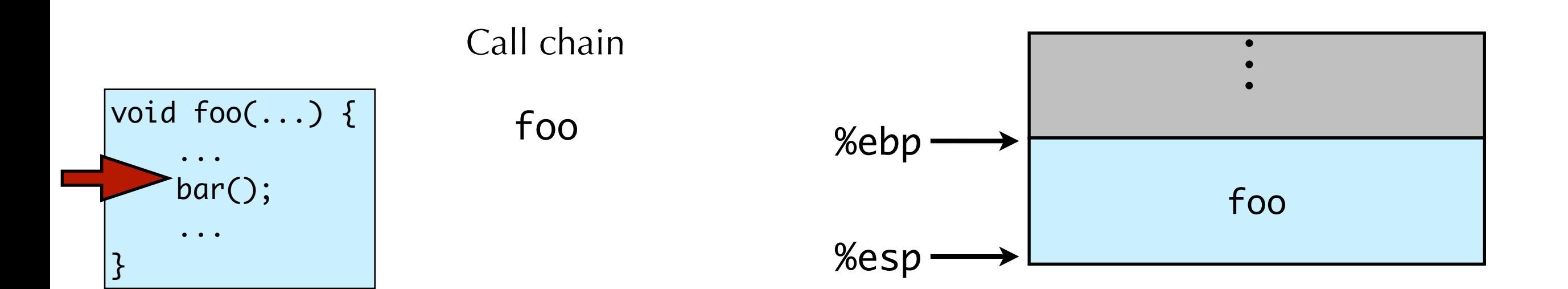

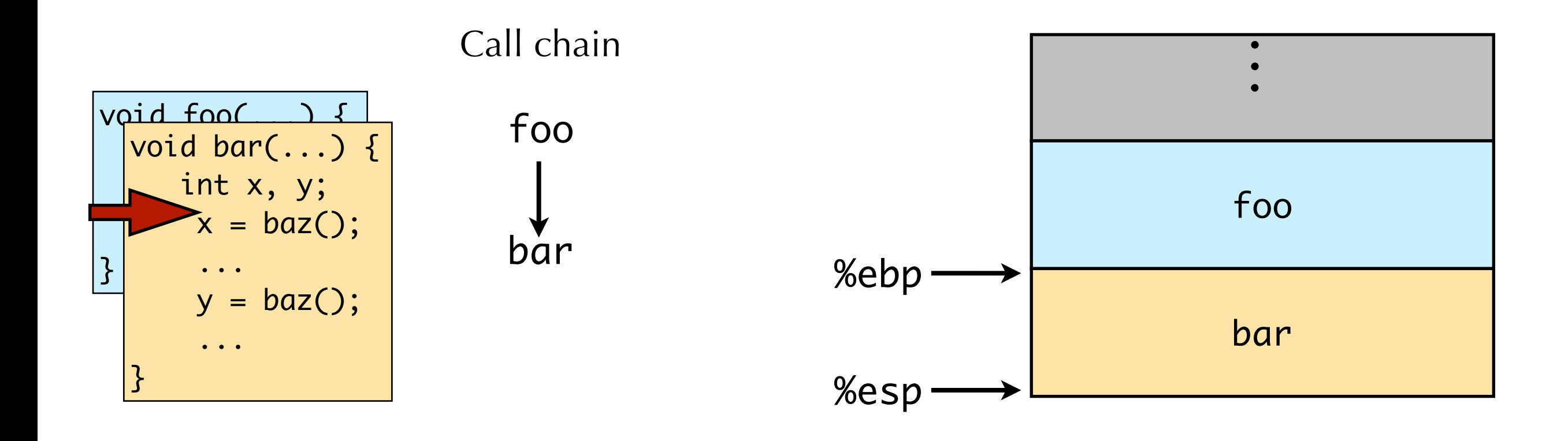

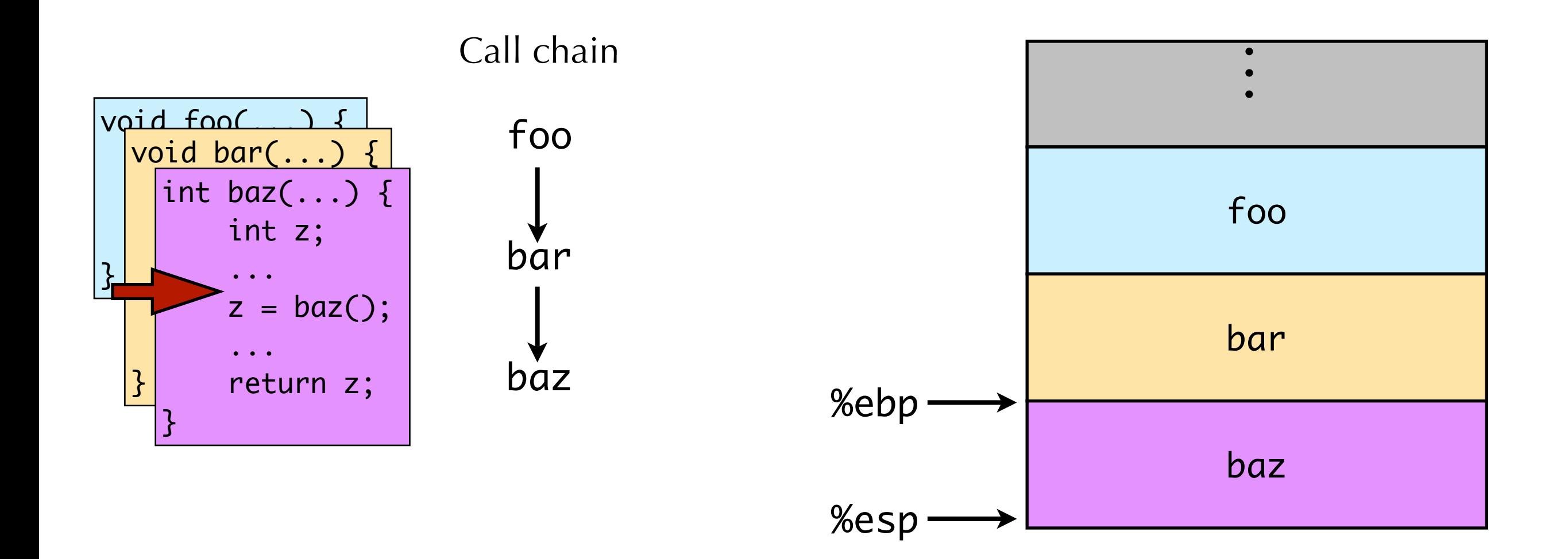

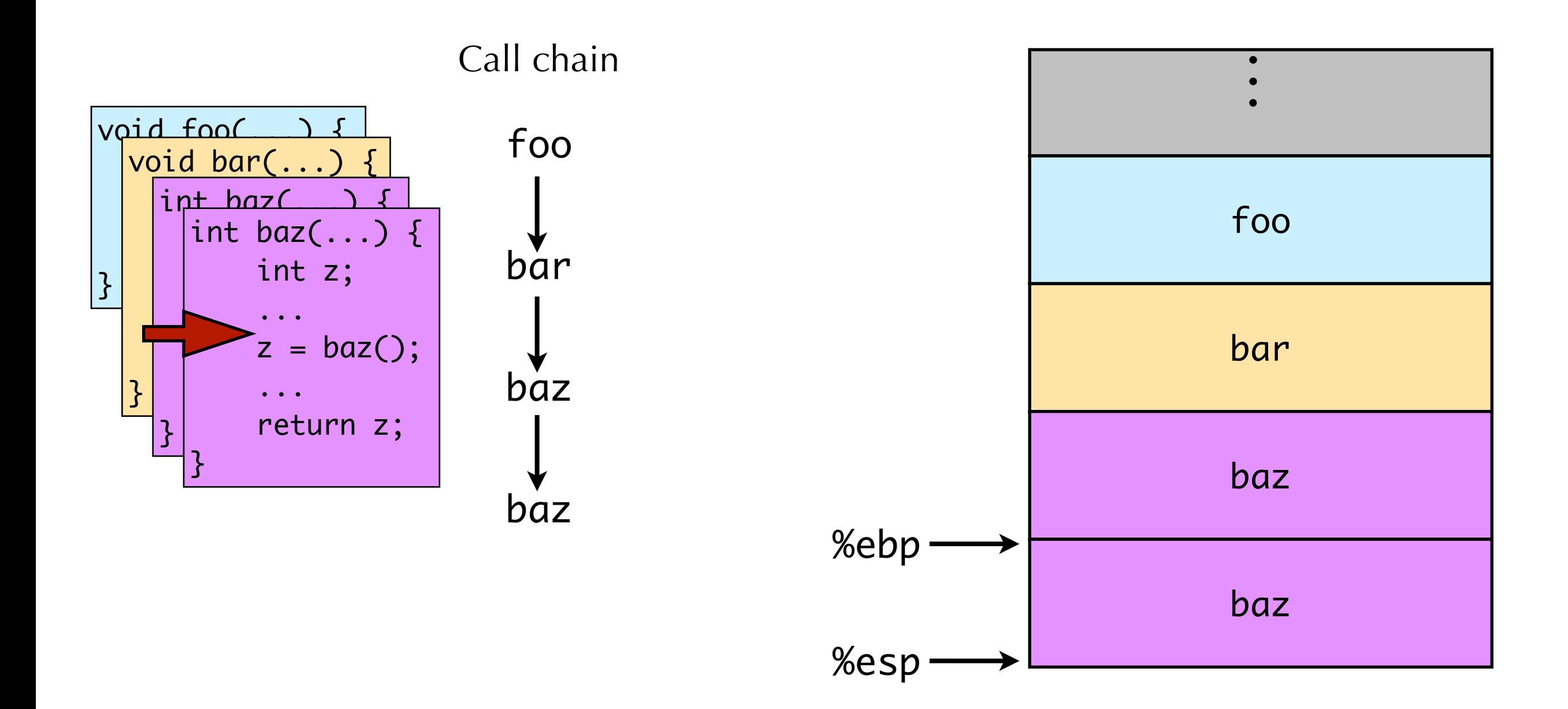

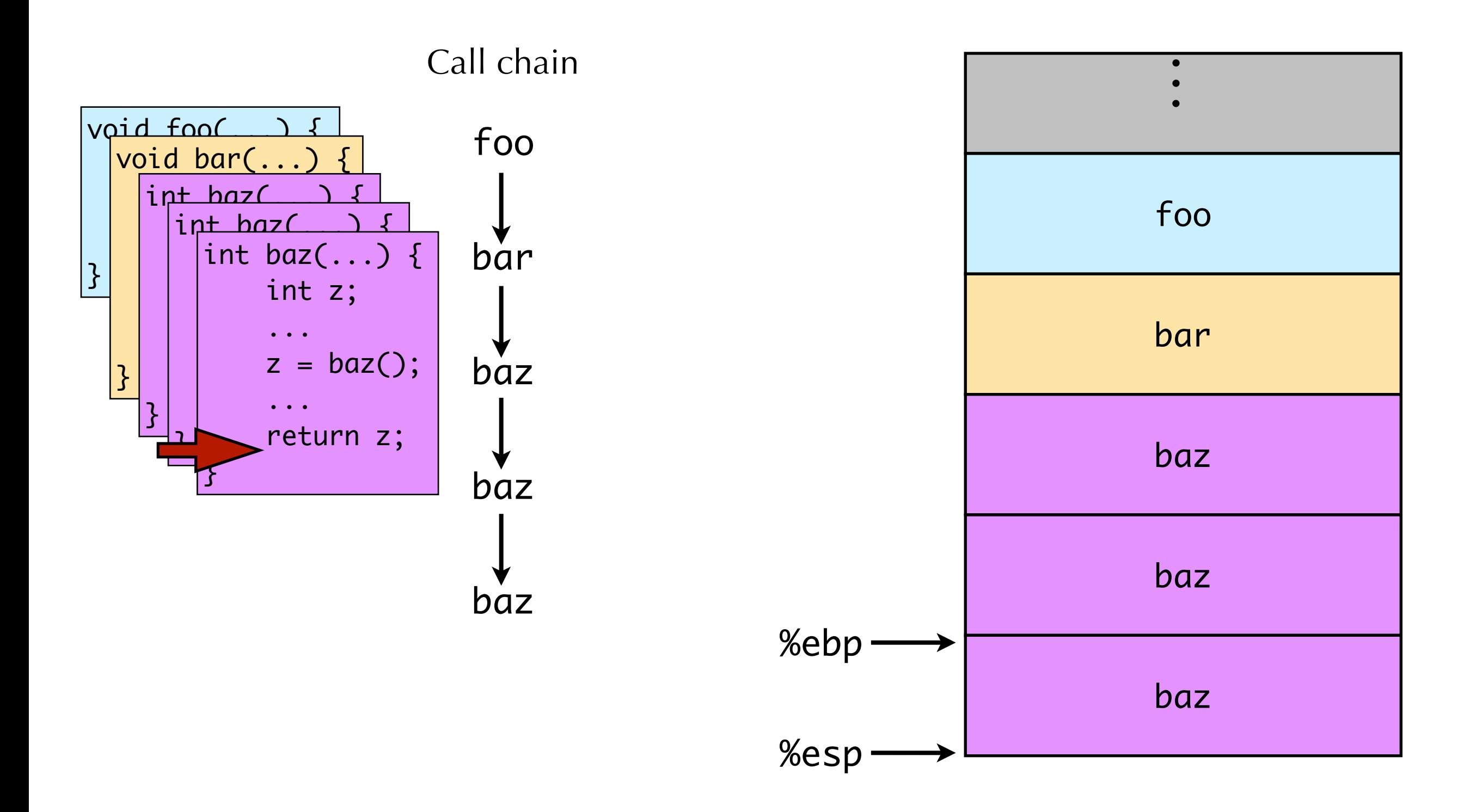

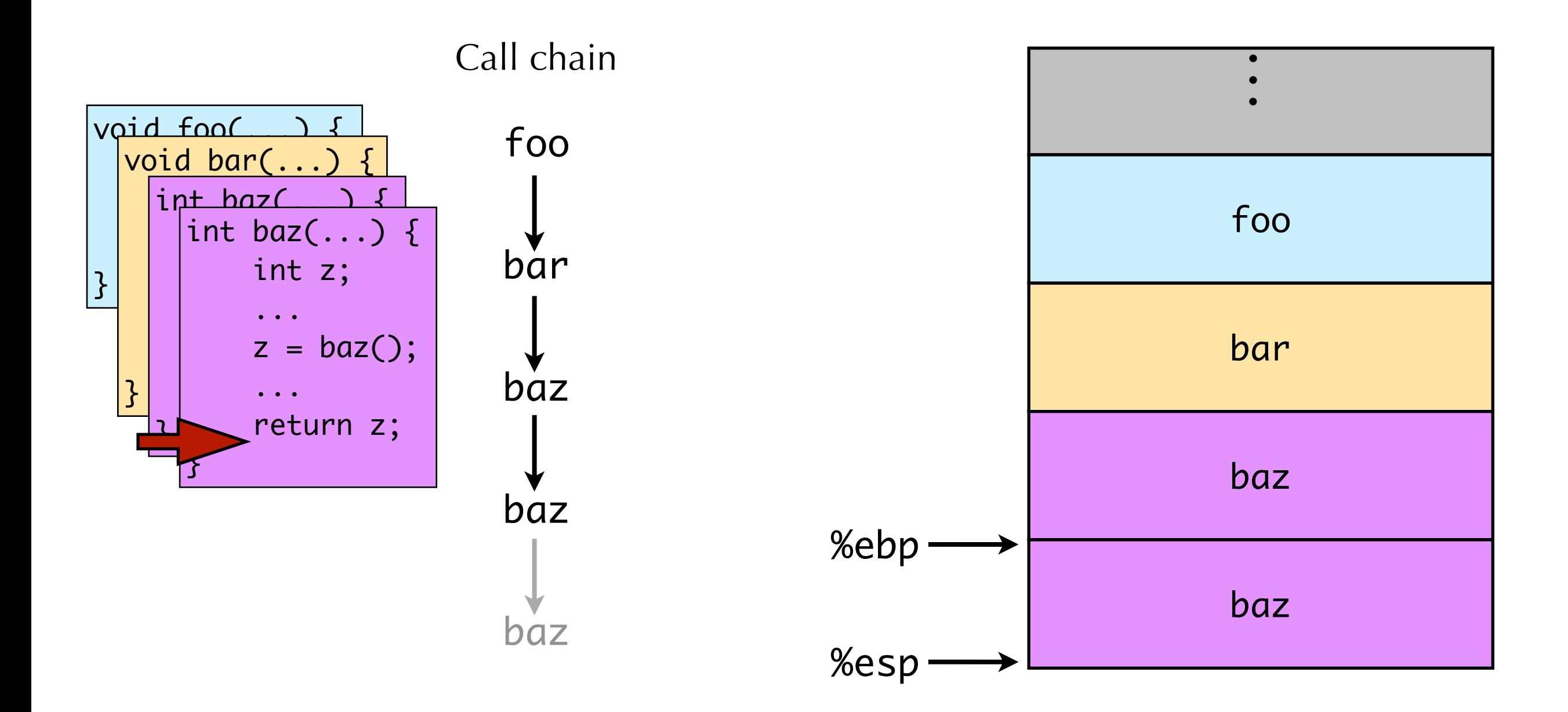

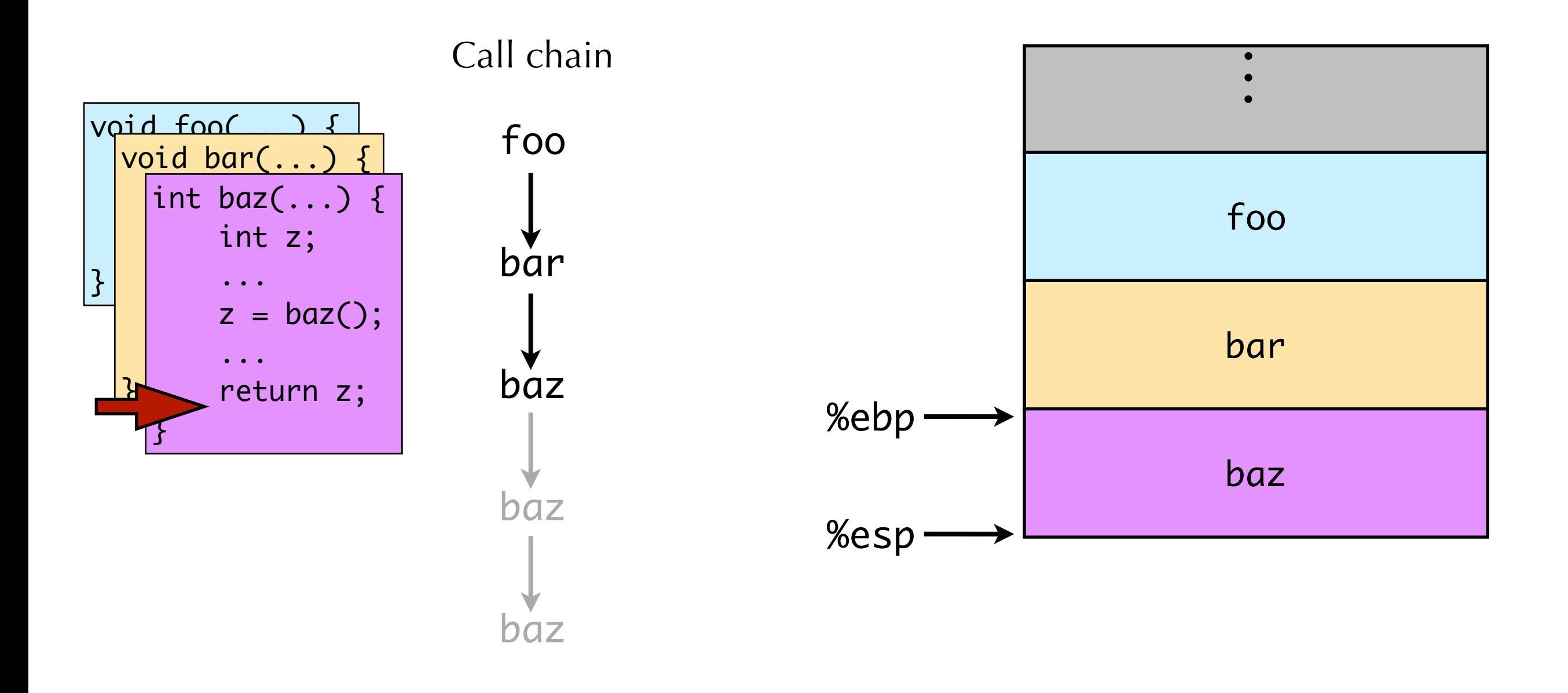

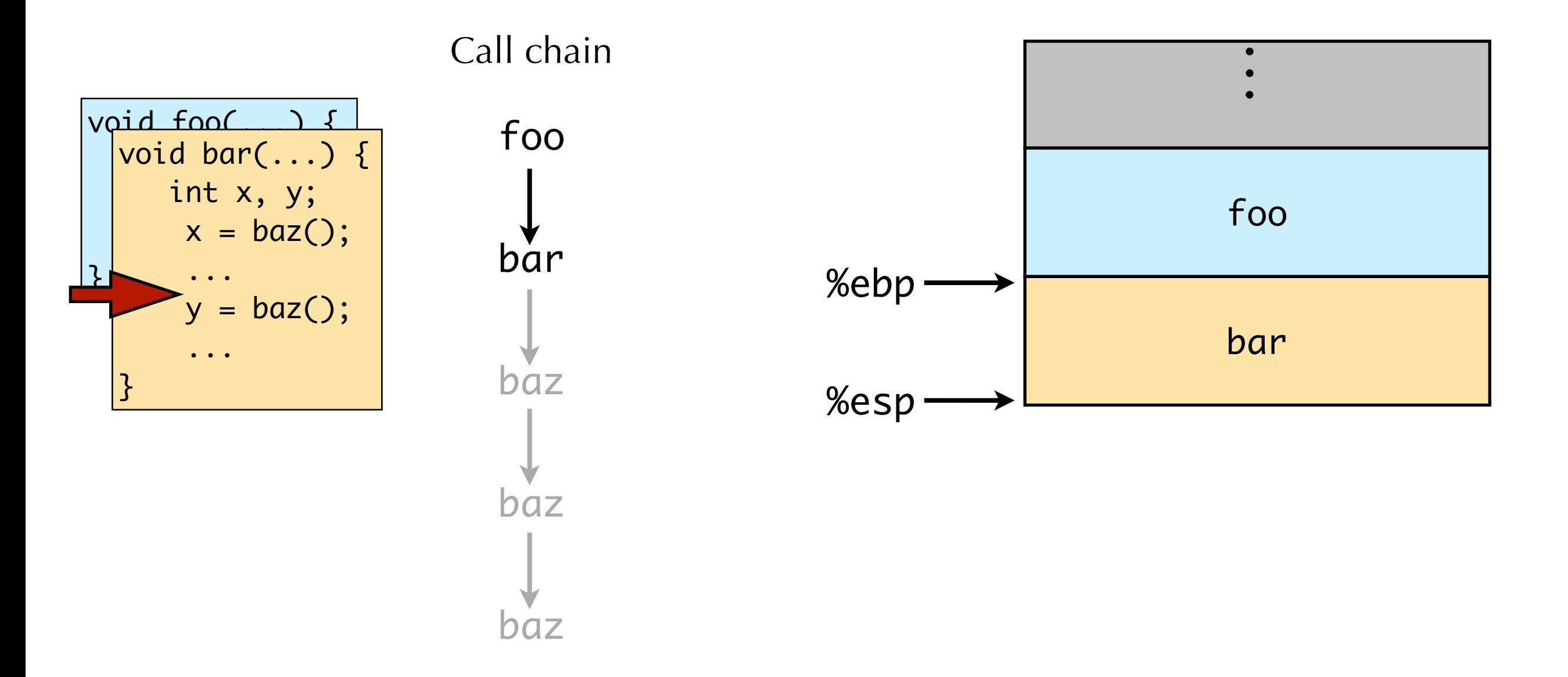

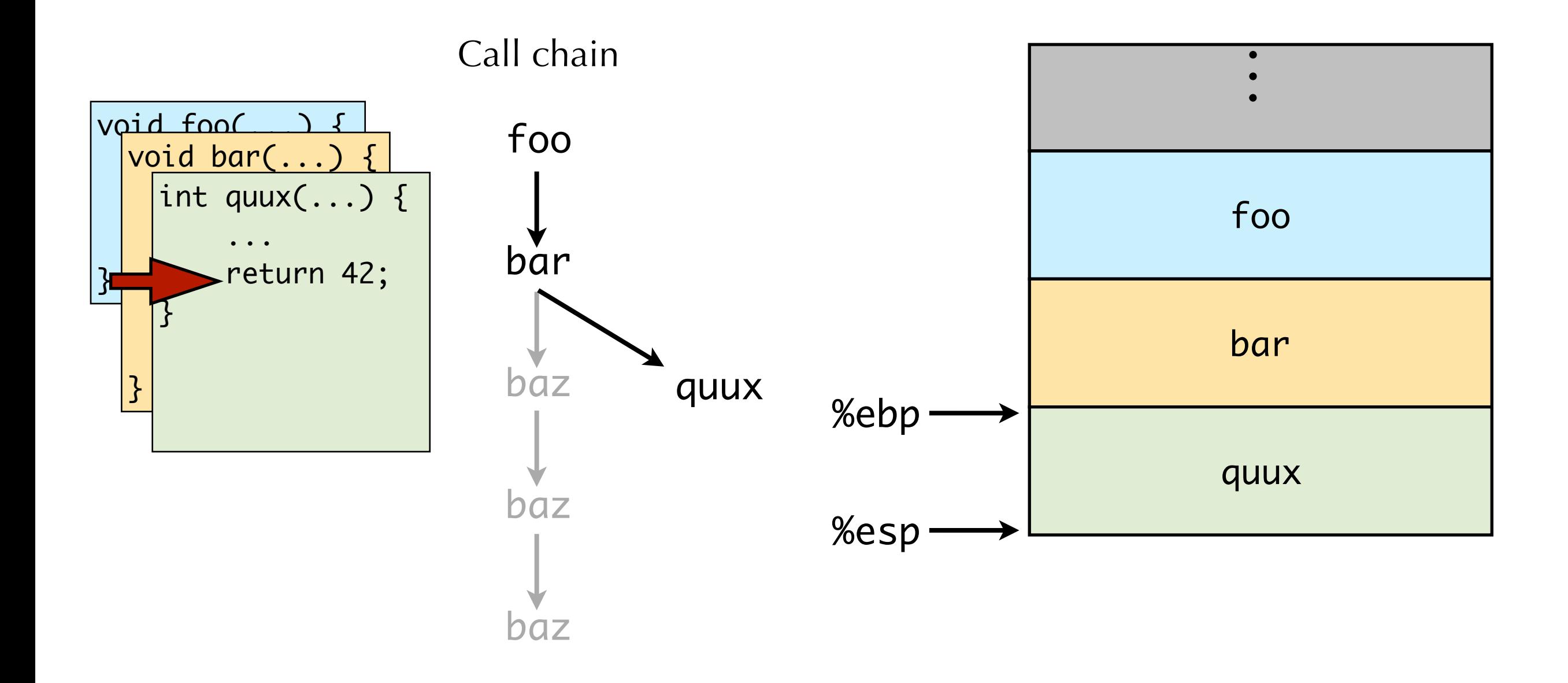

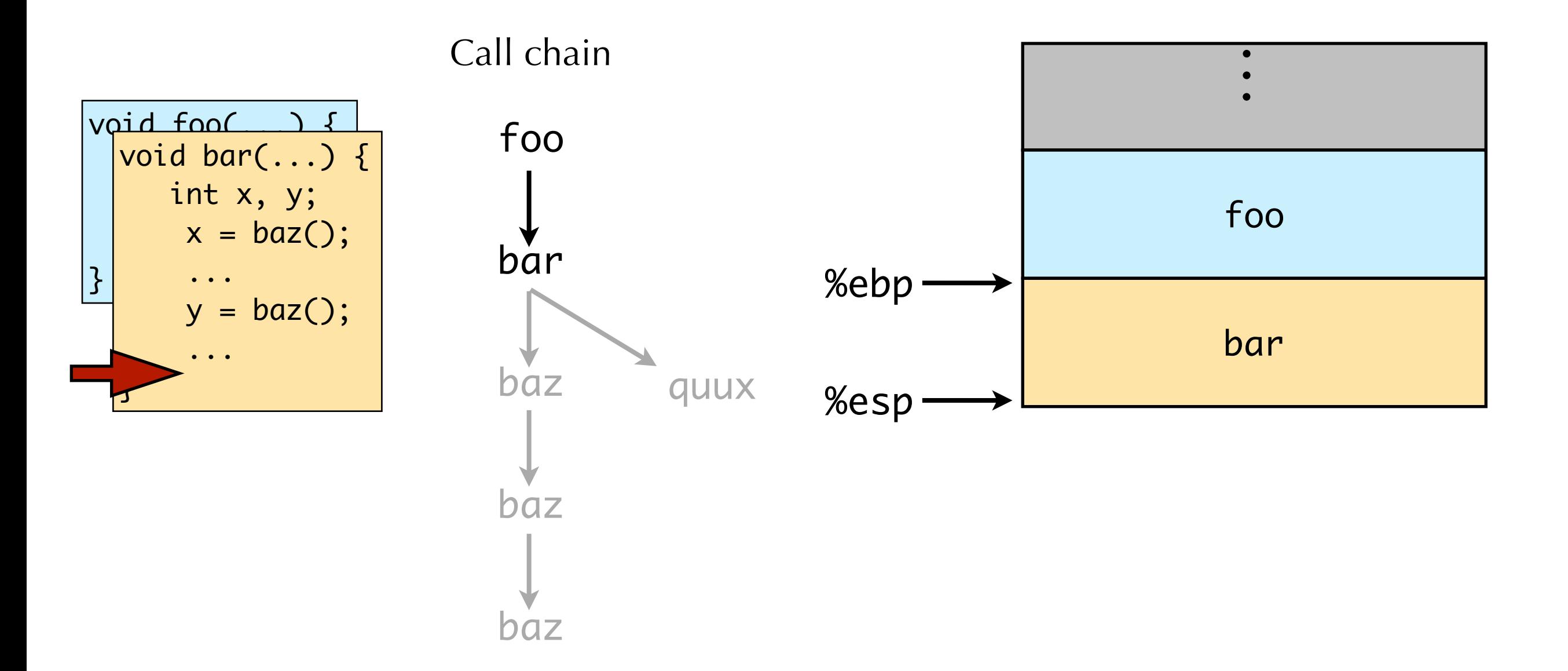

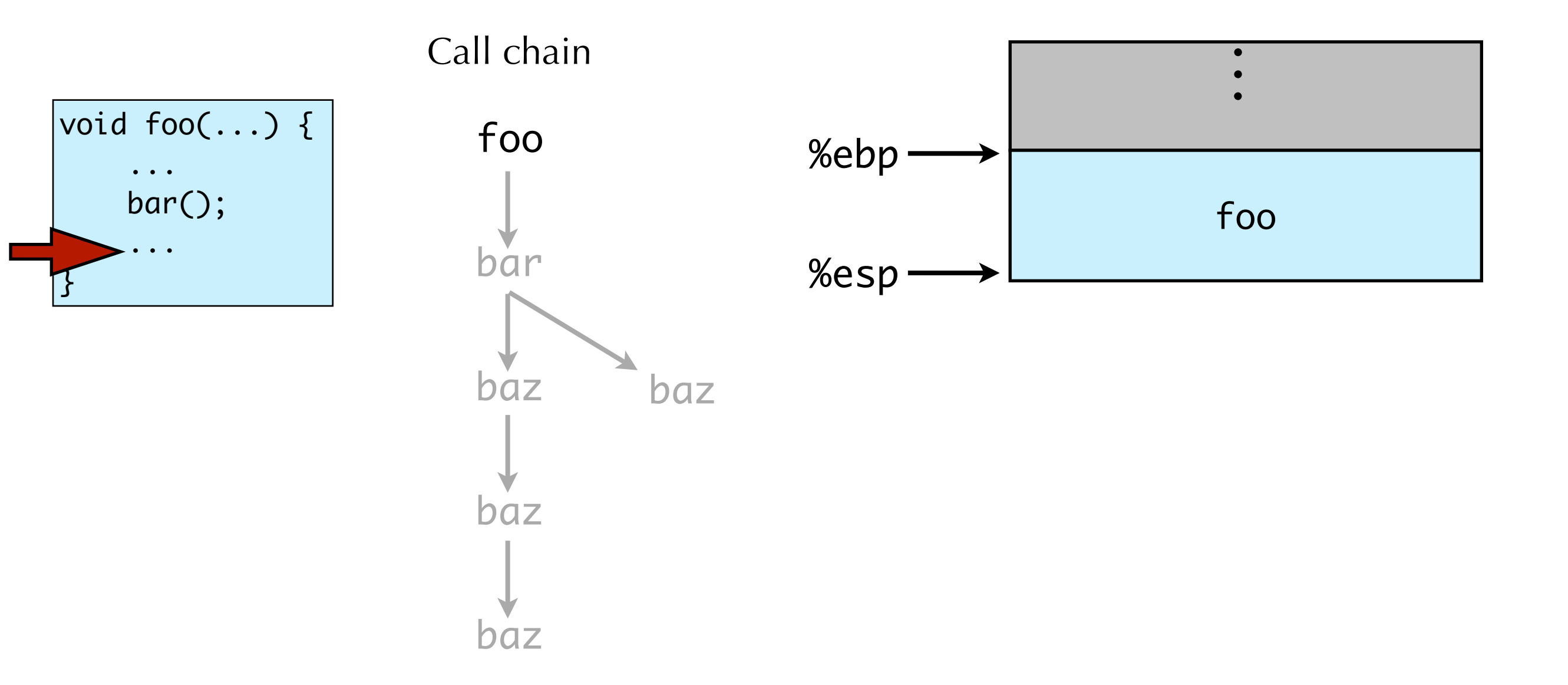

# Call Stacks: Example

### •Stack frame:

- •Functions arguments
- •Local variable storage
- Return address
- •Link (or "frame") pointer

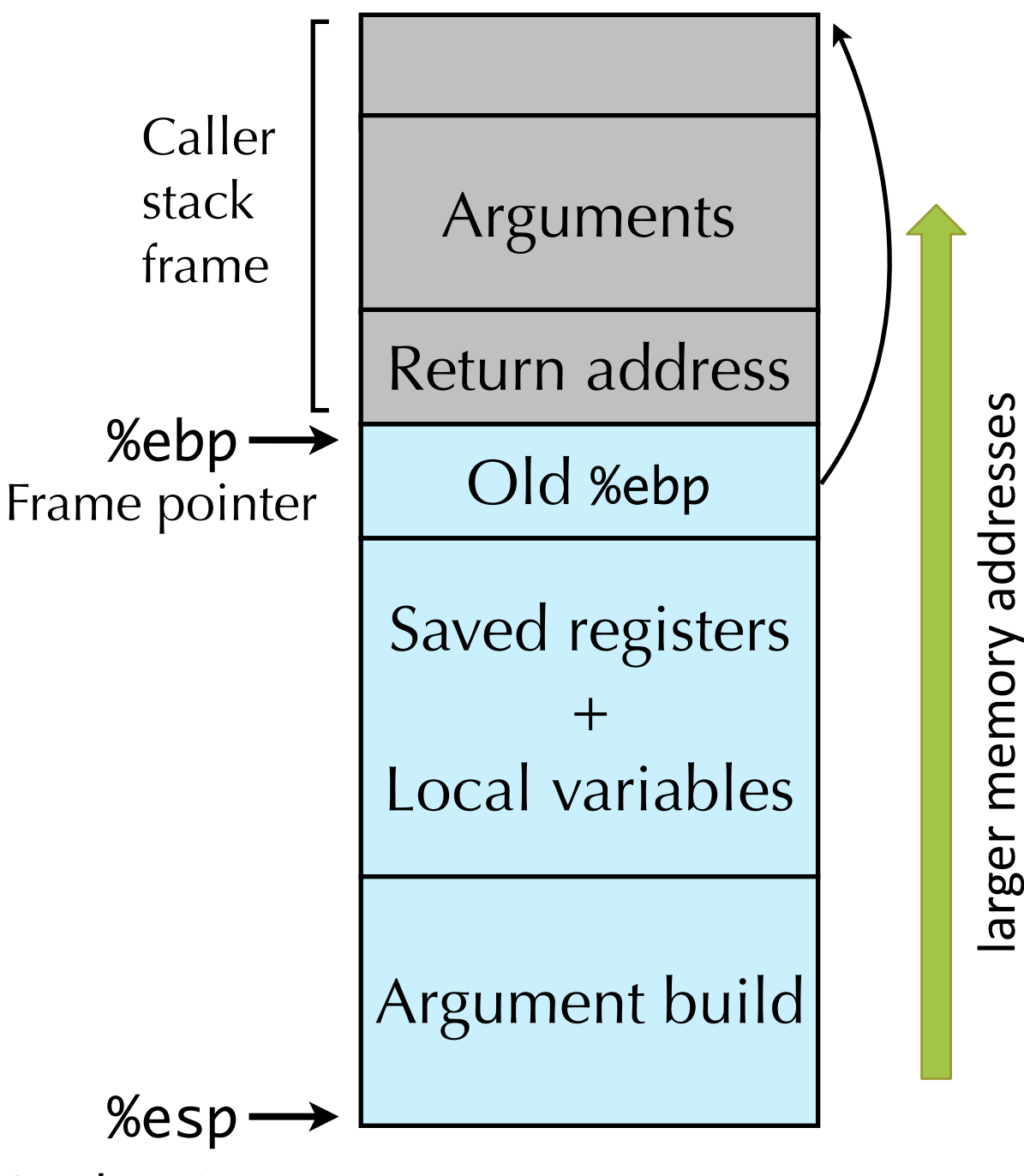

# Call Stacks: Caller's protocol

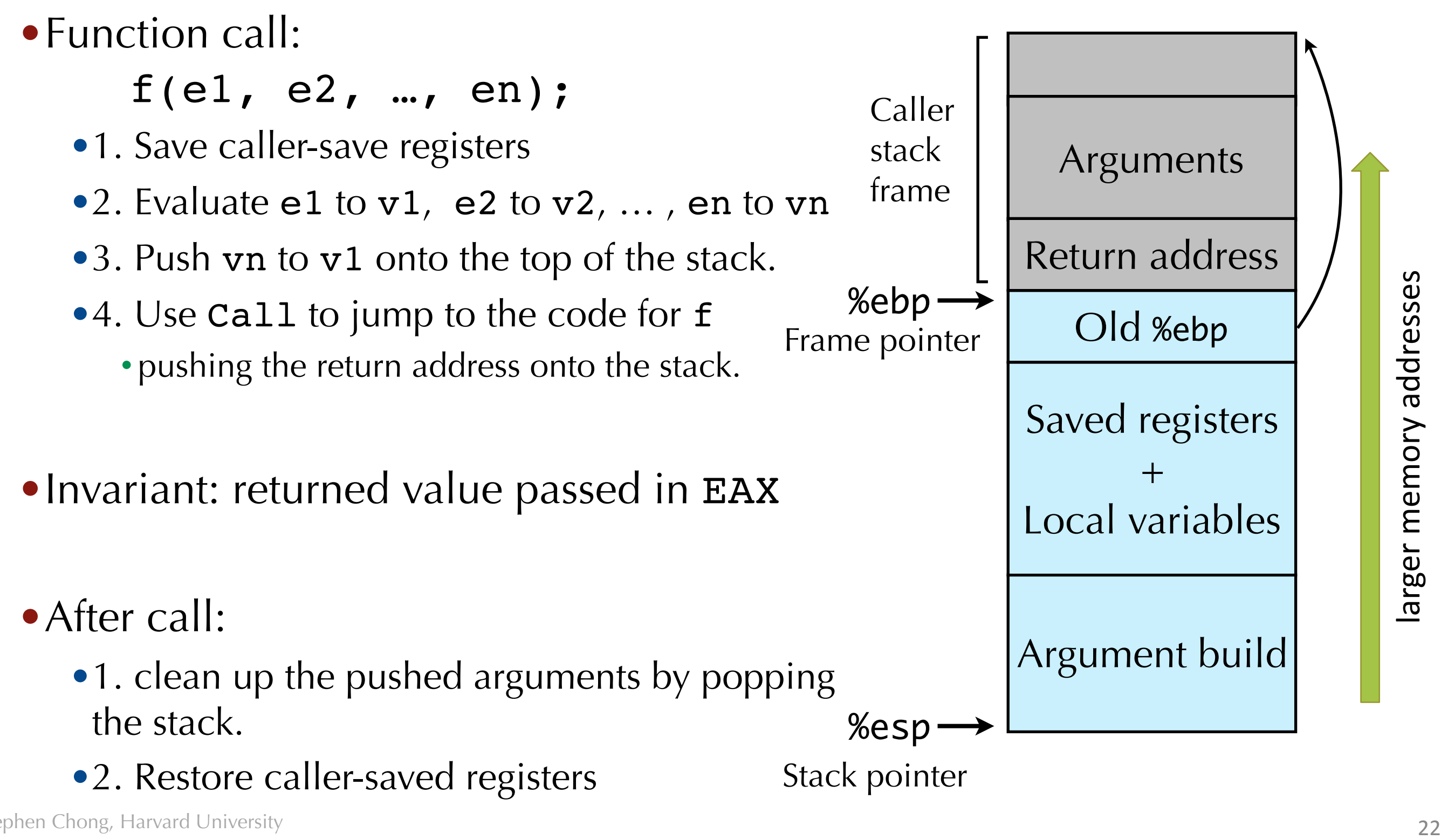

# Call Stacks: Callee's protocol

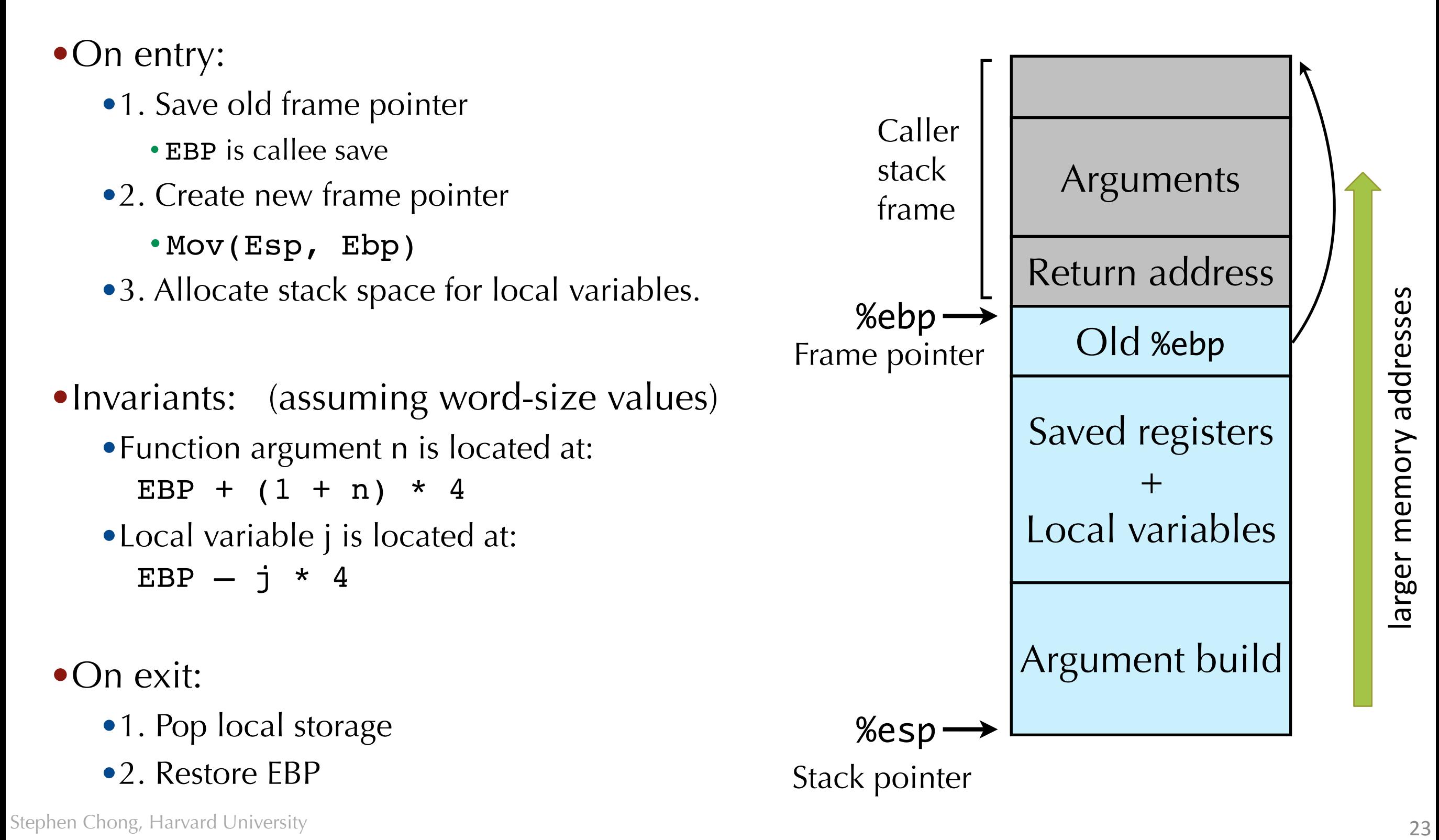

```
/* Global vars */
int zip1 = 15213;int zip2 = 91125;
```

```
void call_swap() {
   swap(&zip1, &zip2);
}
```

```
void swap(int *xp, int *yp) { 
  int t0 = *xp;int t1 = *yp;*xp = t1;
  *yp = t0;
}
```
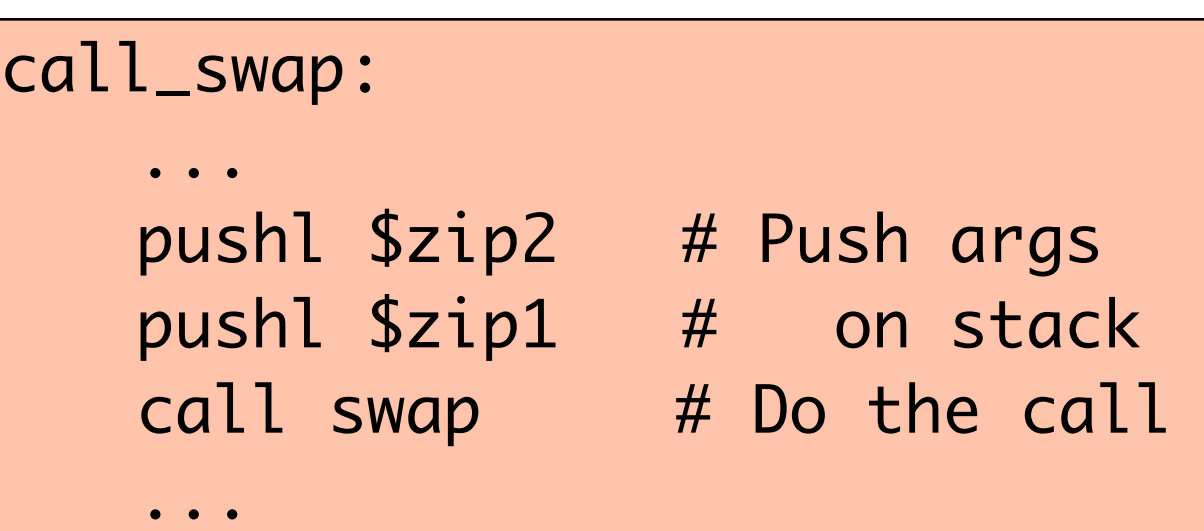

```
/* Global vars */
int zip1 = 15213;int zip2 = 91125;
```

```
void call_swap() {
   swap(&zip1, &zip2);
}
```
void swap(int \*xp, int \*yp) { int t0 = \*xp; int t1 = \*yp; \*xp = t1; \*yp = t0; }

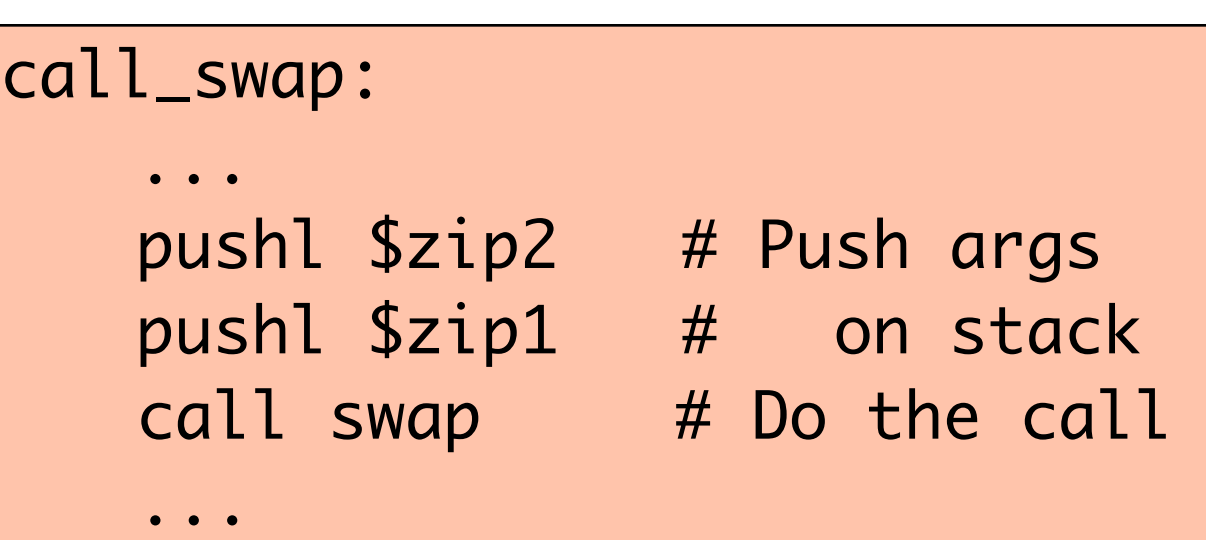

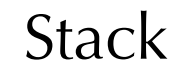

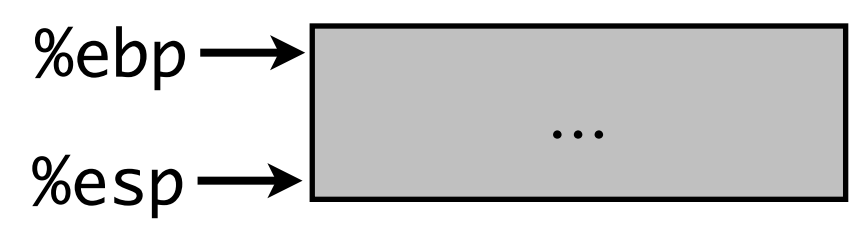

```
/* Global vars */
int zip1 = 15213;int zip2 = 91125;
```

```
void call_swap() {
   swap(&zip1, &zip2);
}
```
void swap(int \*xp, int \*yp) { int t0 = \*xp; int t1 = \*yp; \*xp = t1; \*yp = t0; }

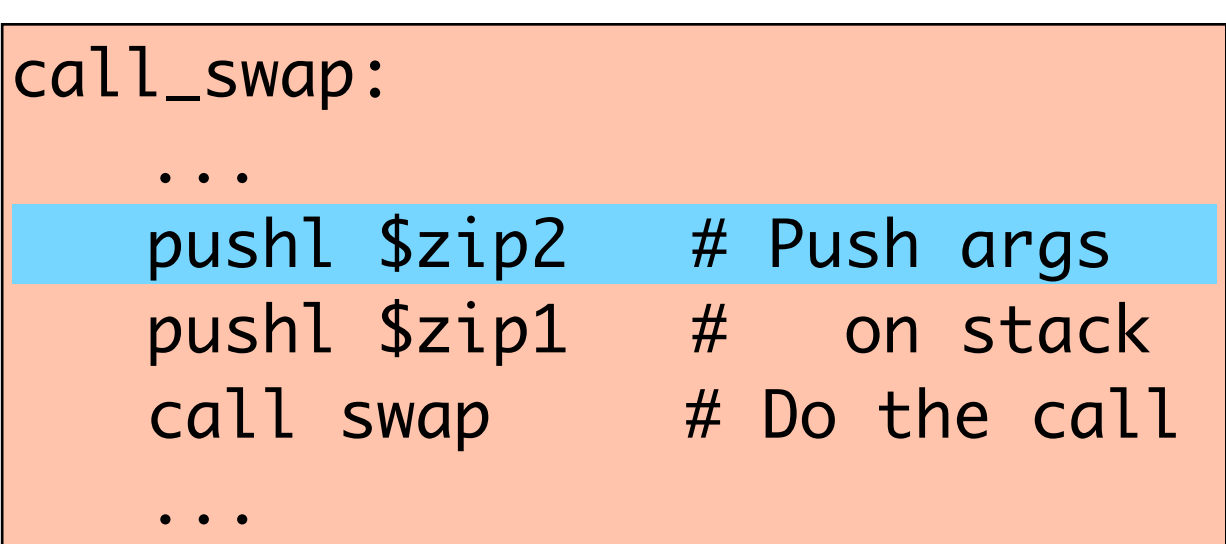

**Stack** 

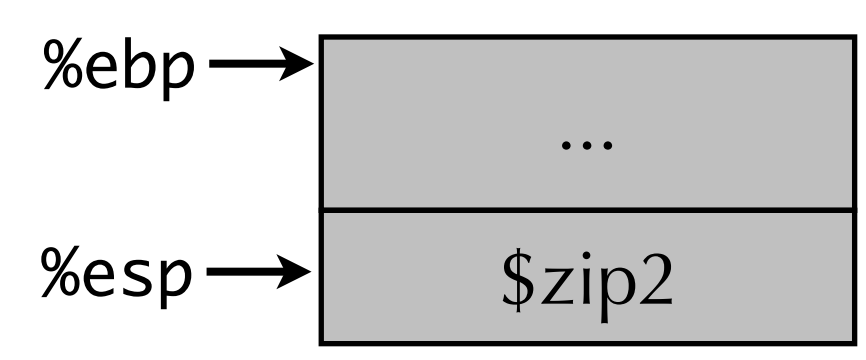

```
/* Global vars */
int zip1 = 15213;int zip2 = 91125;
```

```
void call_swap() {
   swap(&zip1, &zip2);
}
```
void swap(int \*xp, int \*yp) { int t0 = \*xp; int t1 = \*yp; \*xp = t1; \*yp = t0; }

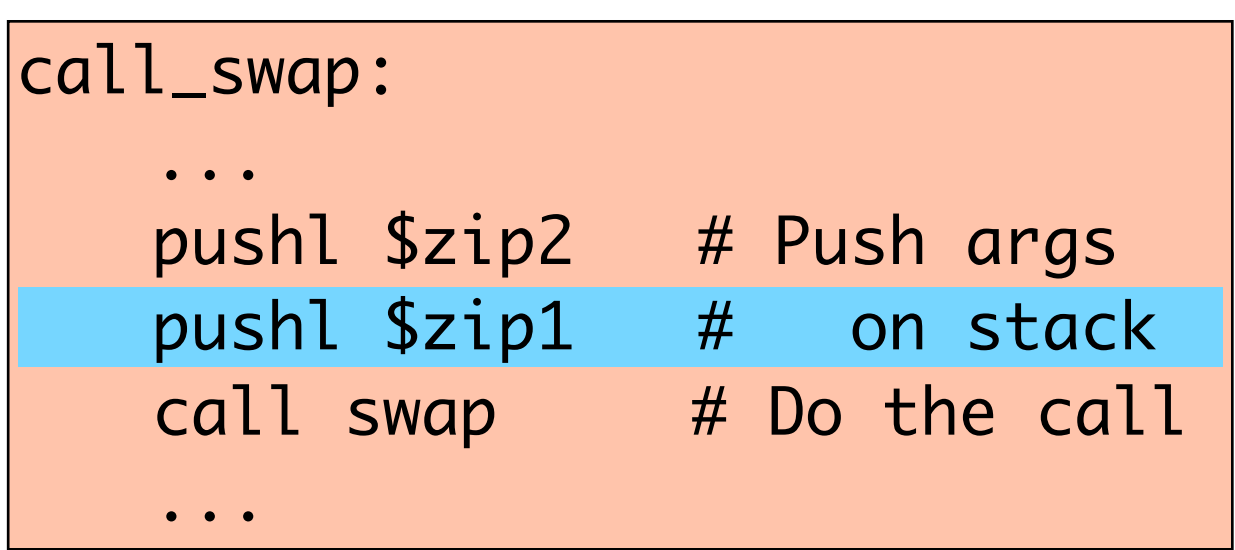

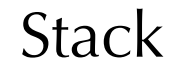

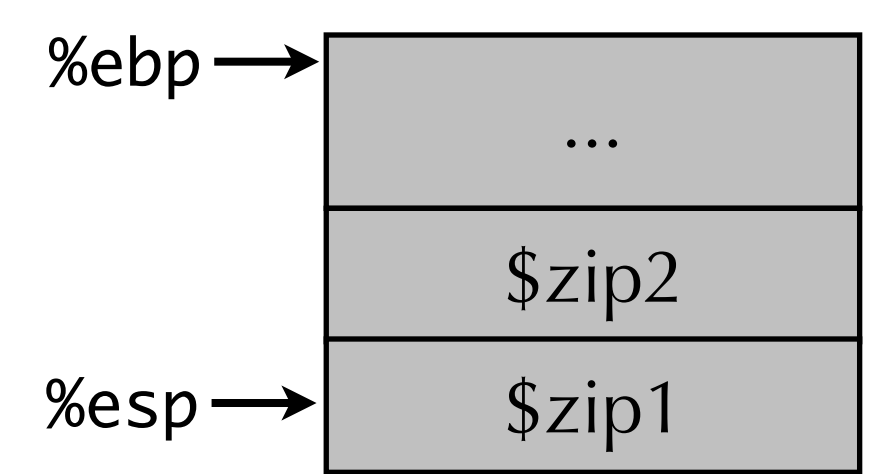

```
/* Global vars */
int zip1 = 15213;int zip2 = 91125;
```

```
void call_swap() {
   swap(&zip1, &zip2);
}
```
void swap(int \*xp, int \*yp) { int t0 = \*xp; int t1 = \*yp; \*xp = t1; \*yp = t0; }

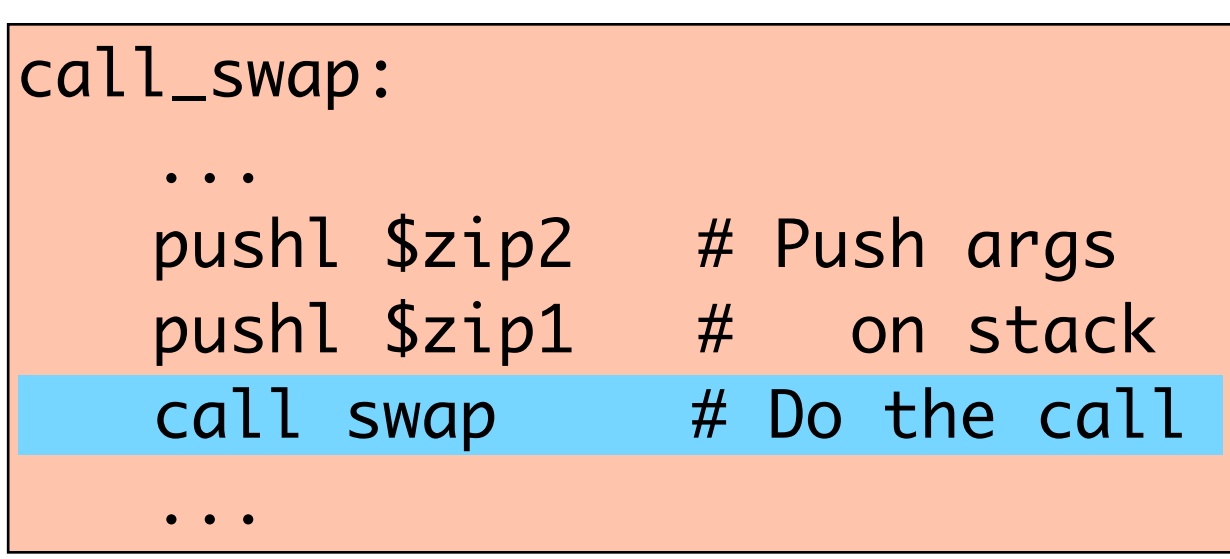

**Stack** 

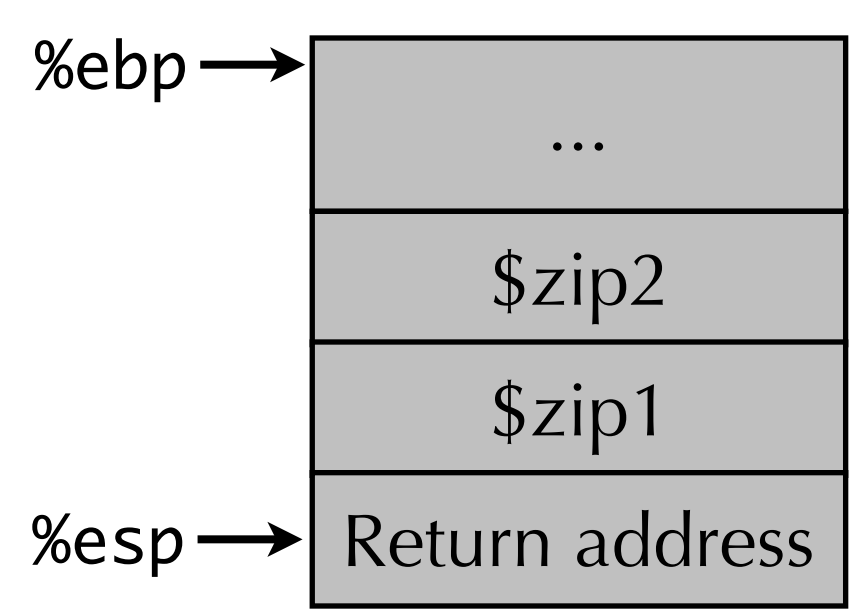

# Code for swap

void swap(int \*xp, int \*yp) { int t0 = \*xp; int t1 = \*yp; \*xp = t1; \*yp = t0; }

swap: pushl %ebp movl %esp,%ebp pushl %ebx movl 12(%ebp),%ecx movl 8(%ebp),%edx movl (%ecx),%eax movl (%edx),%ebx movl %eax,(%edx) movl %ebx,(%ecx) movl -4(%ebp),%ebx movl %ebp,%esp popl %ebp ret Set up Body Finish

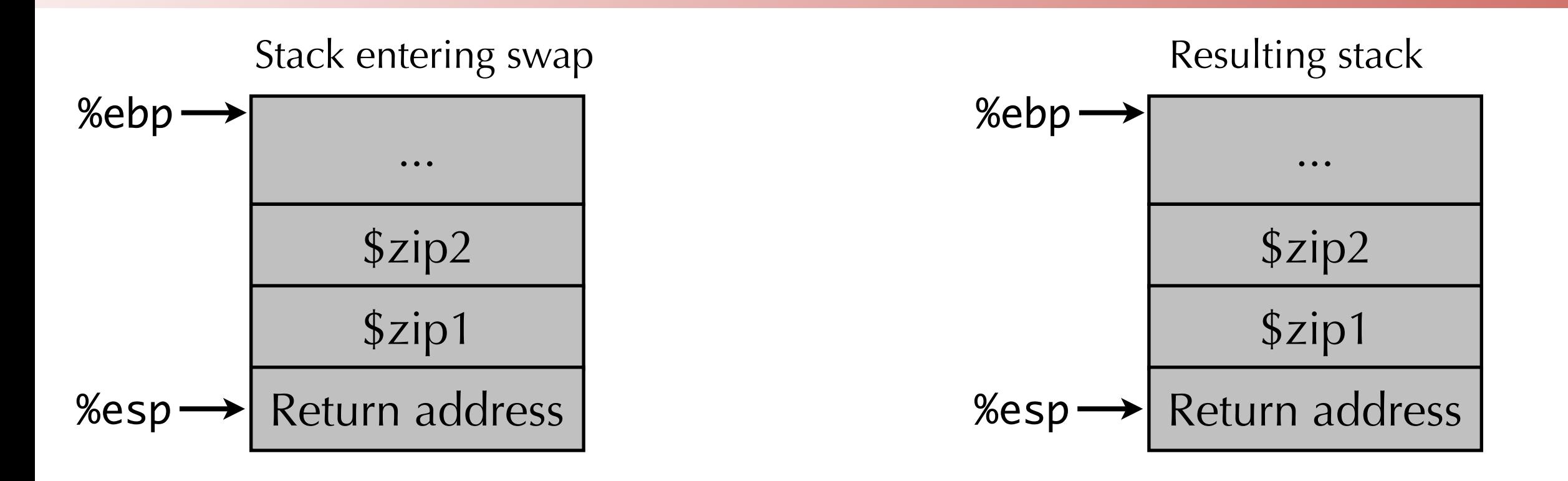

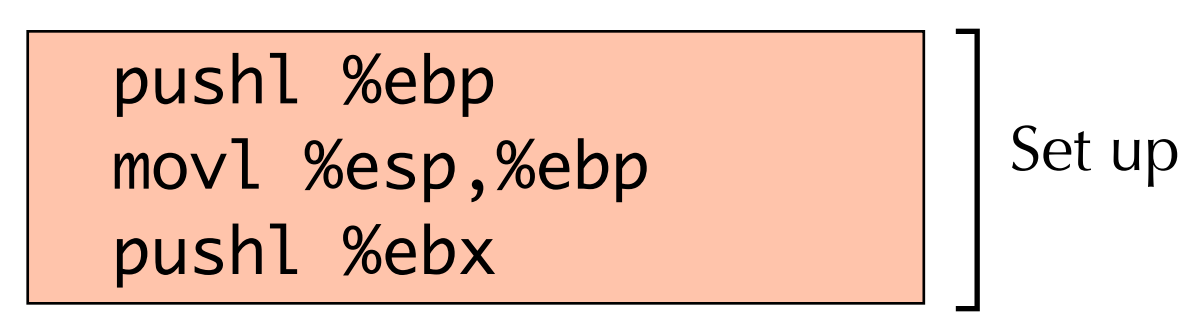

Stephen Chong, Harvard University

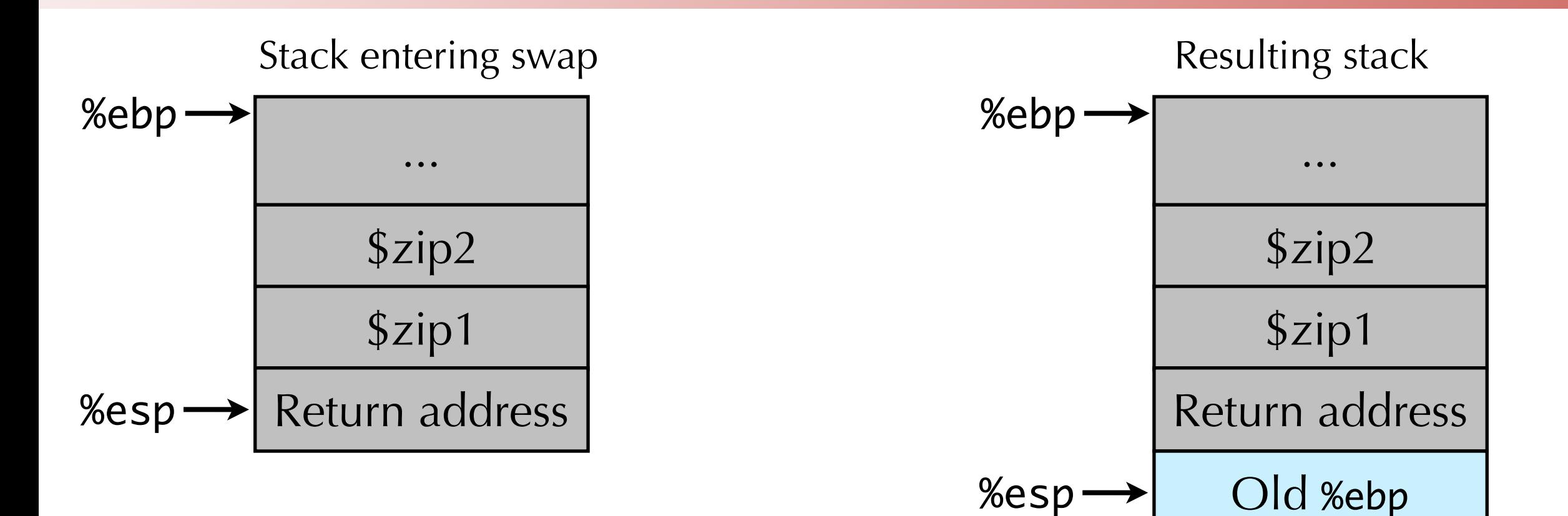

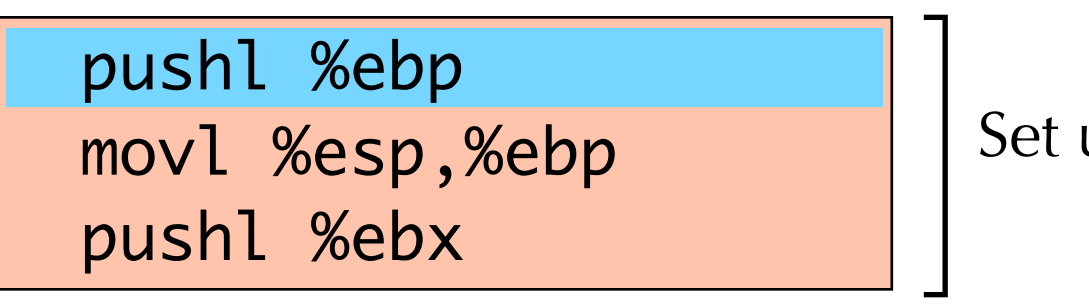

Set up

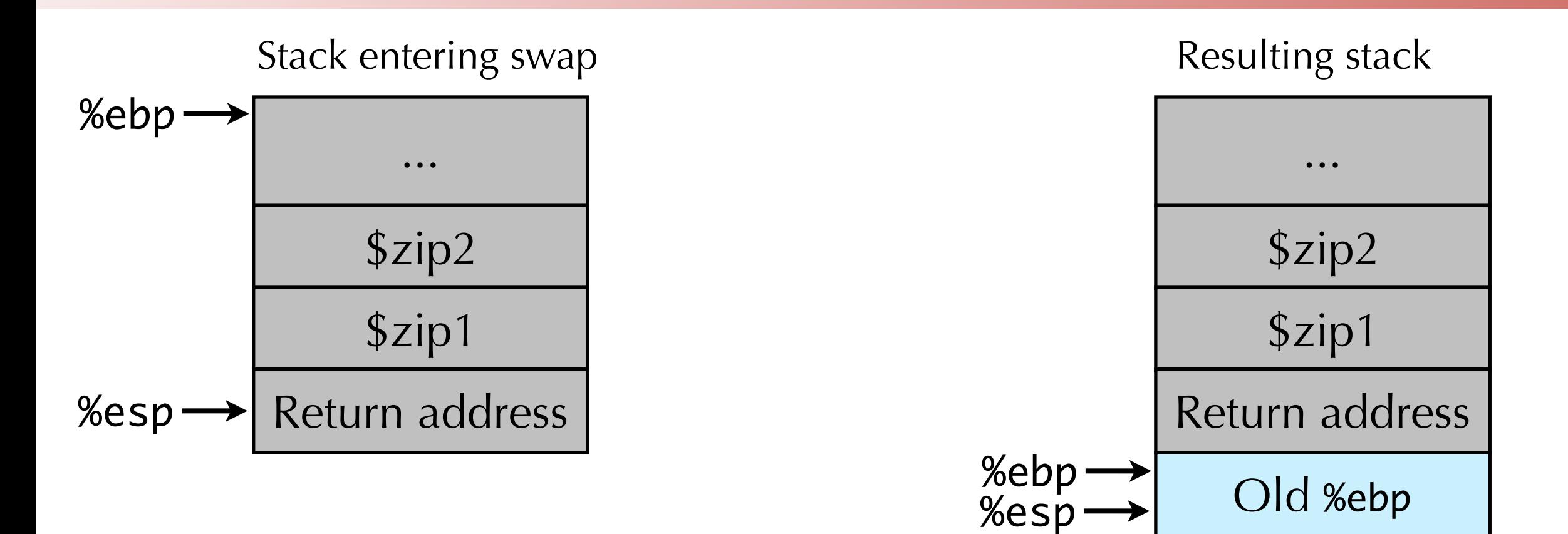

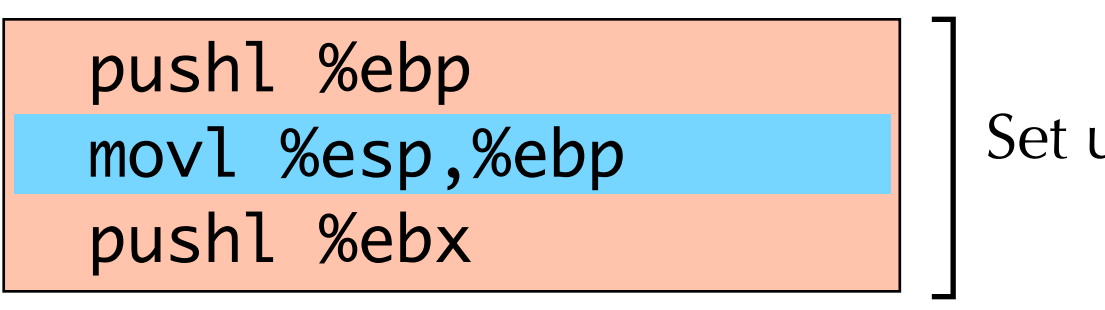

up

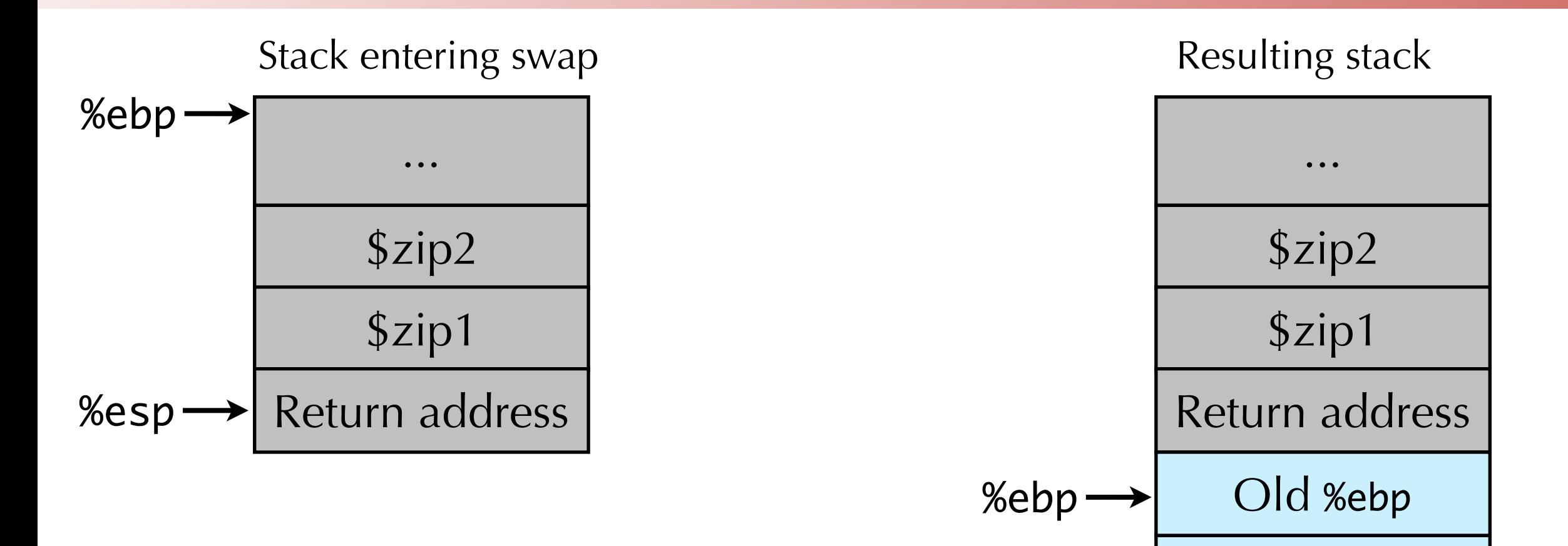

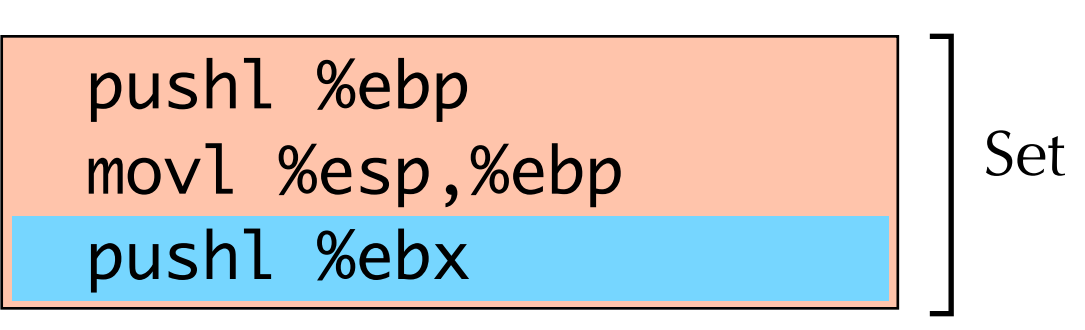

Set up

 $\%esp \rightarrow$  Old  $\%ebx$ 

# Swap body

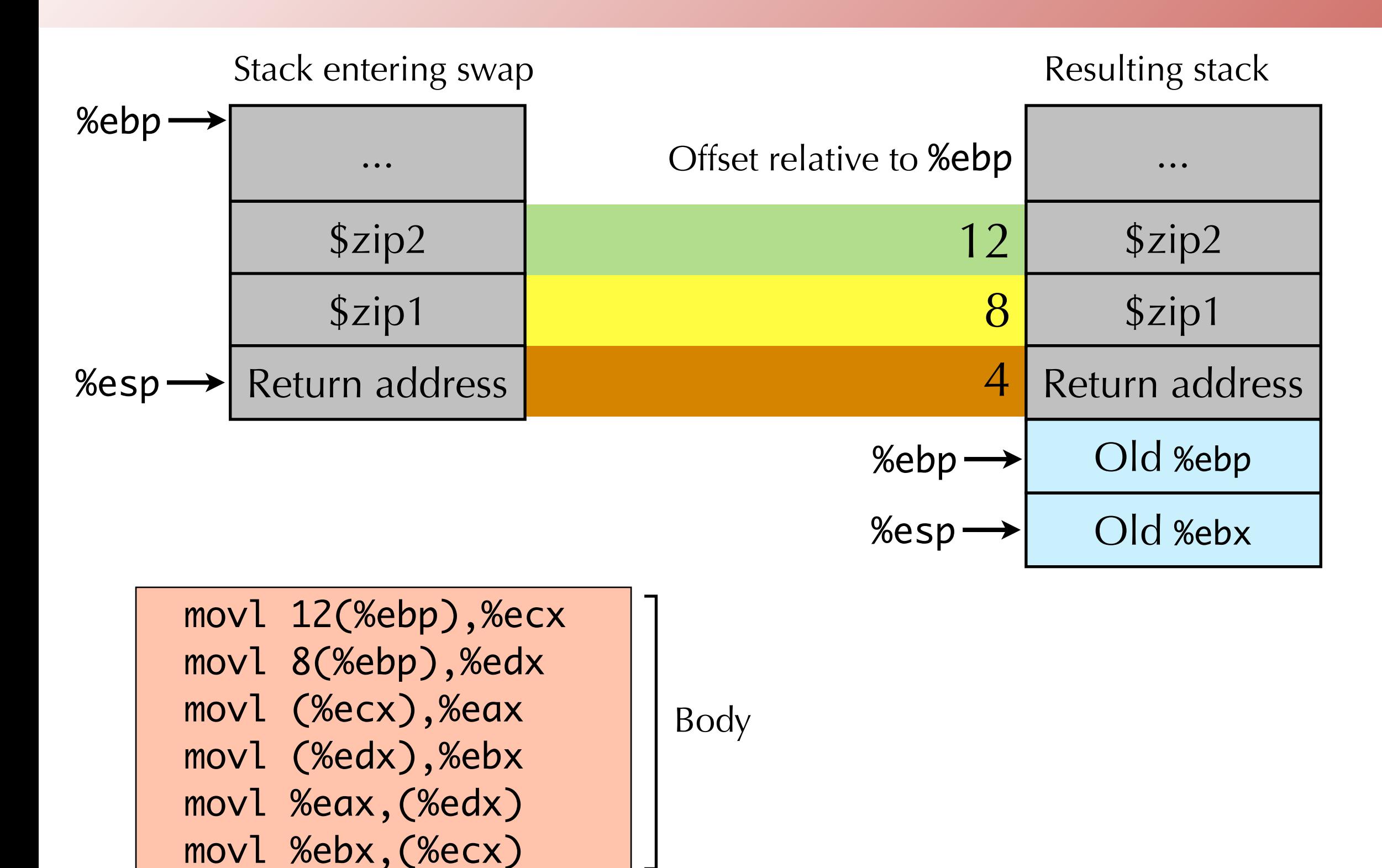

Stephen Chong, Harvard University

Stack at end swap body

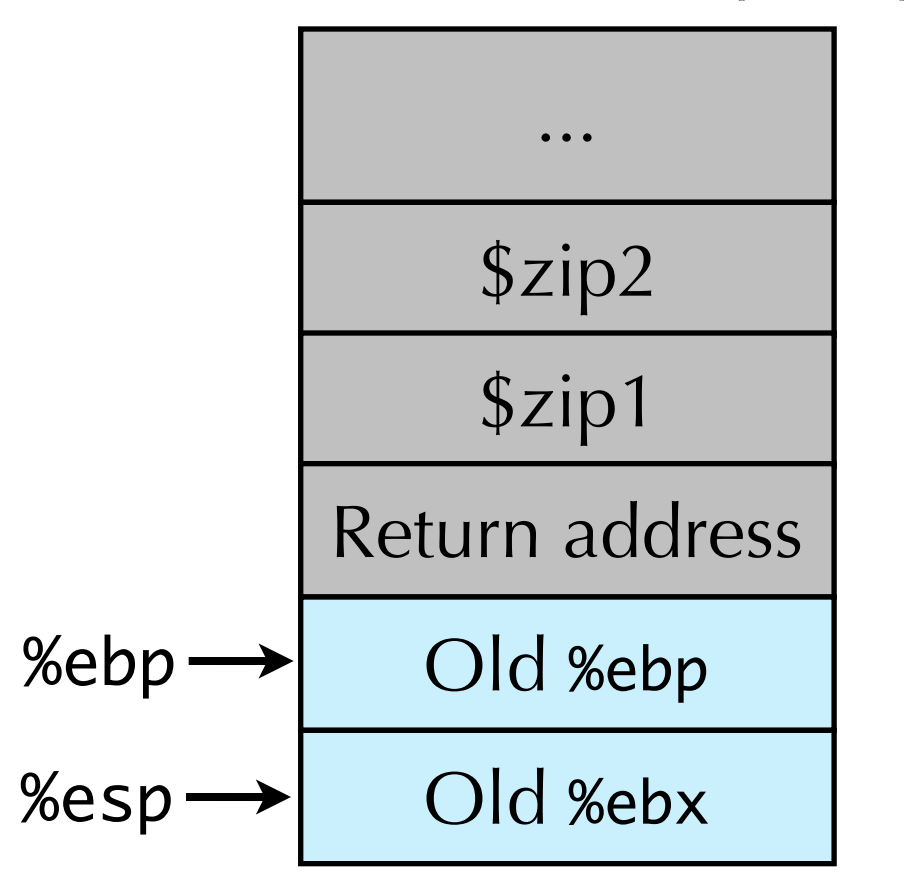

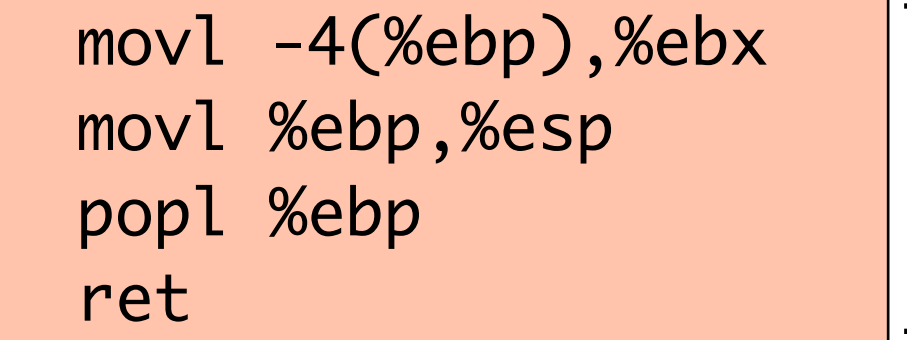

Finish

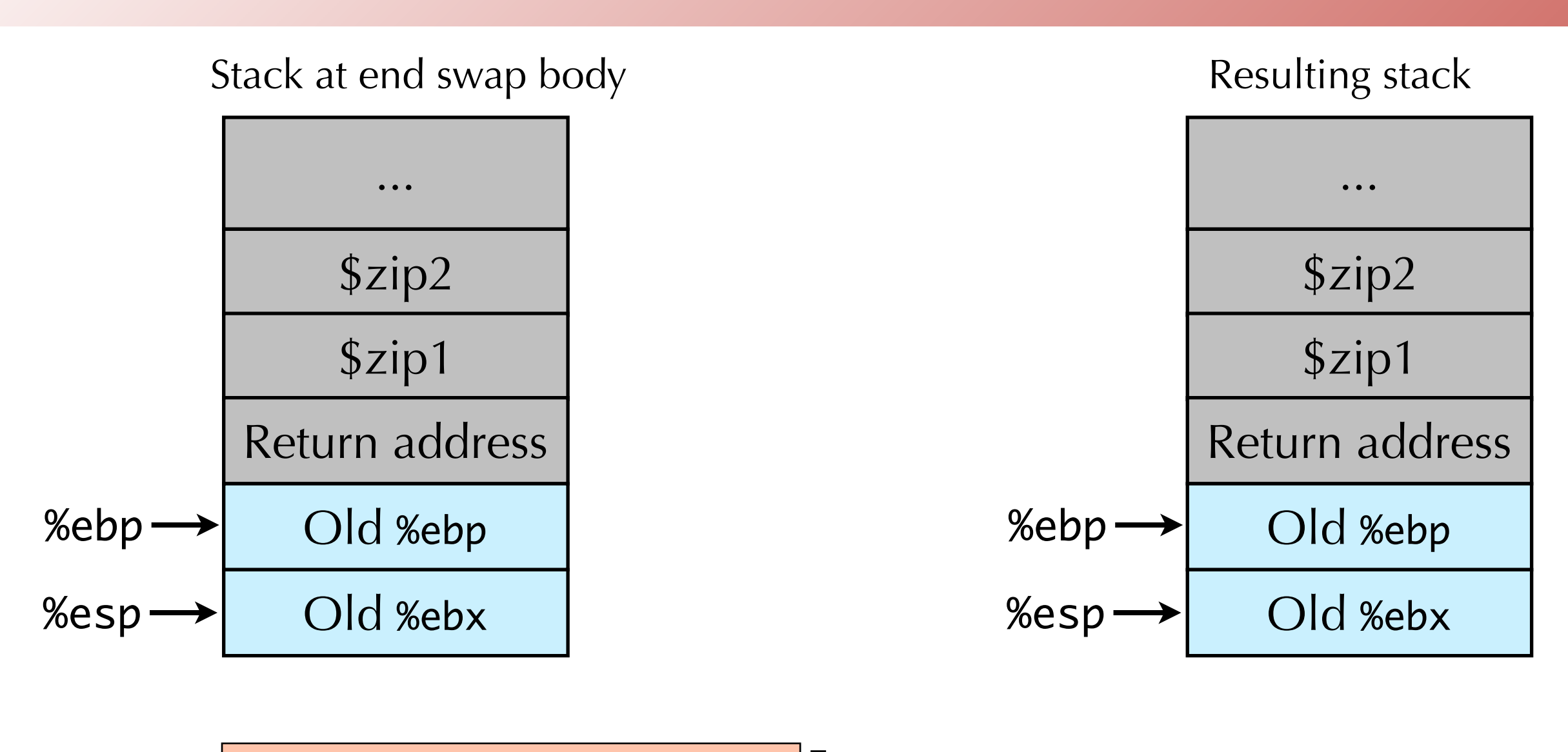

 movl -4(%ebp),%ebx movl %ebp,%esp popl %ebp ret

Finish

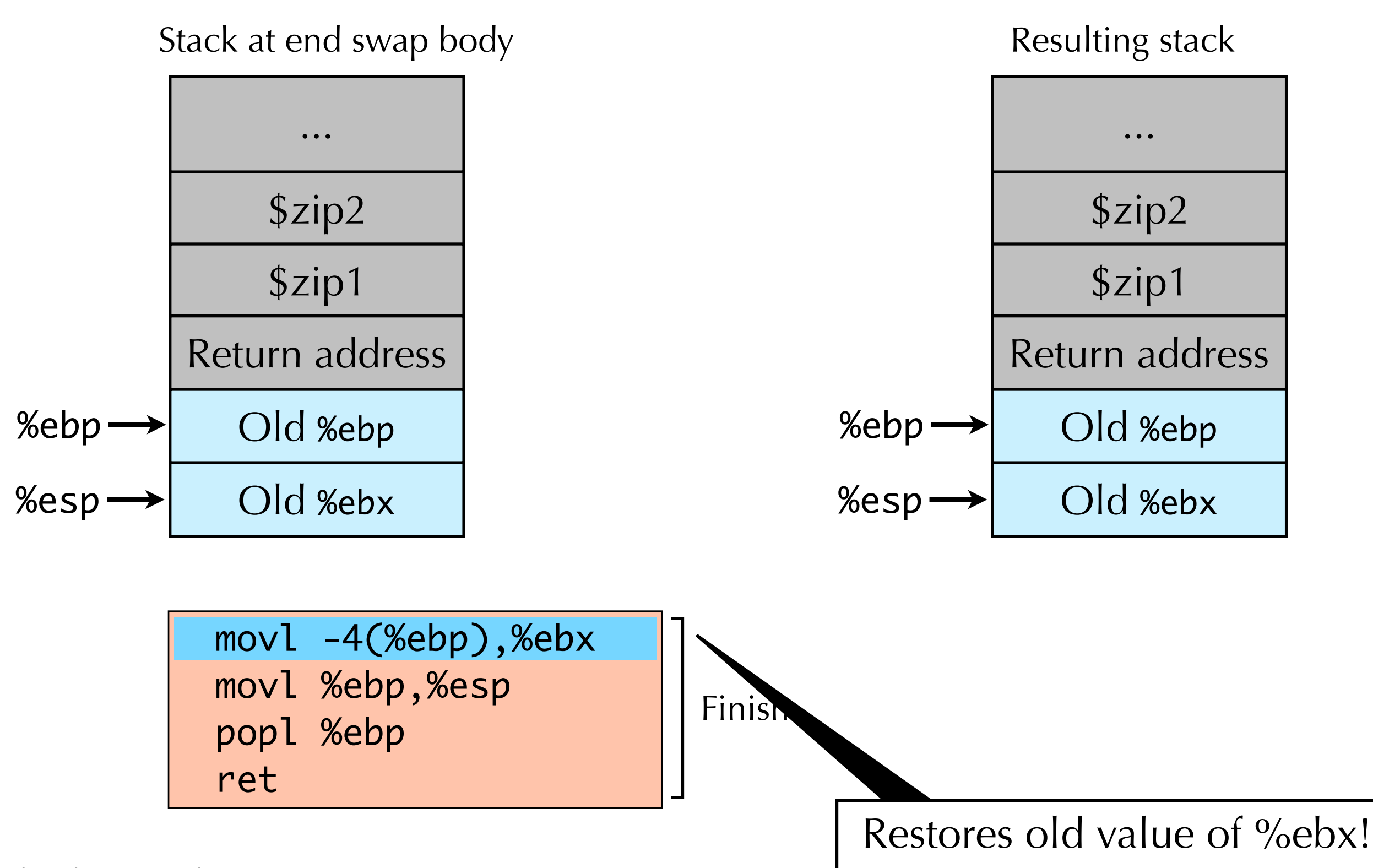

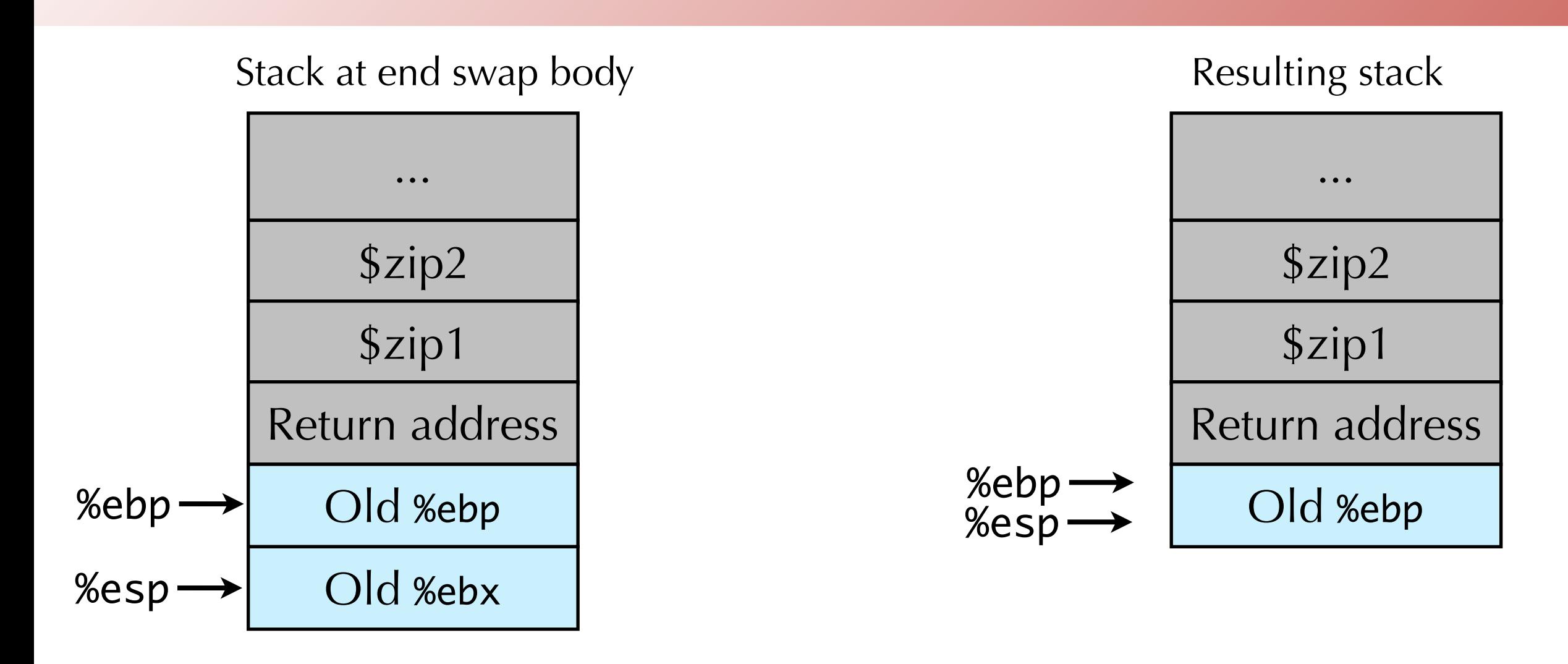

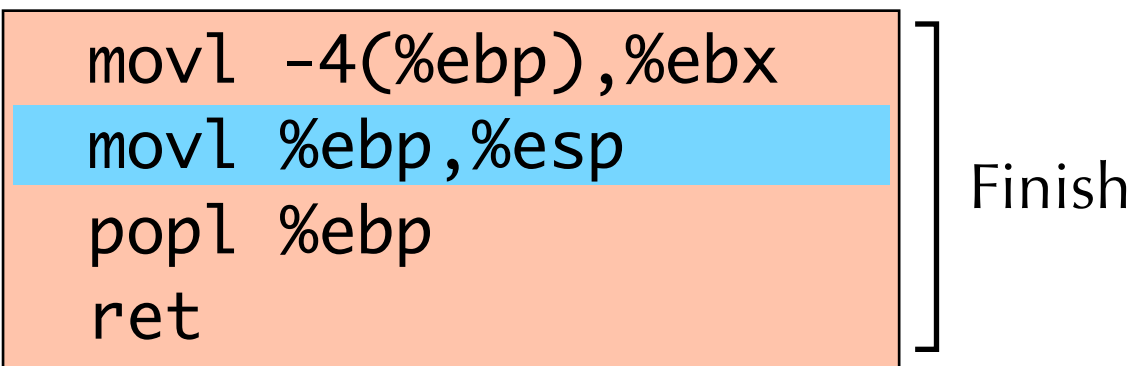

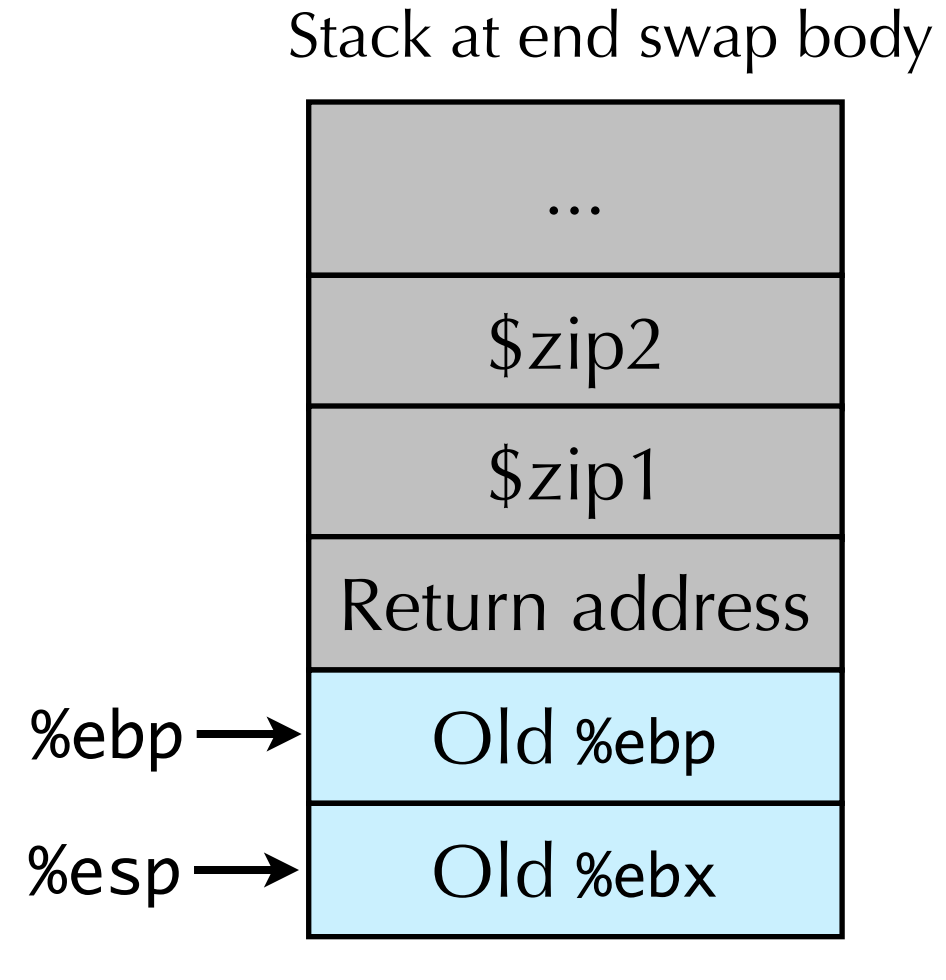

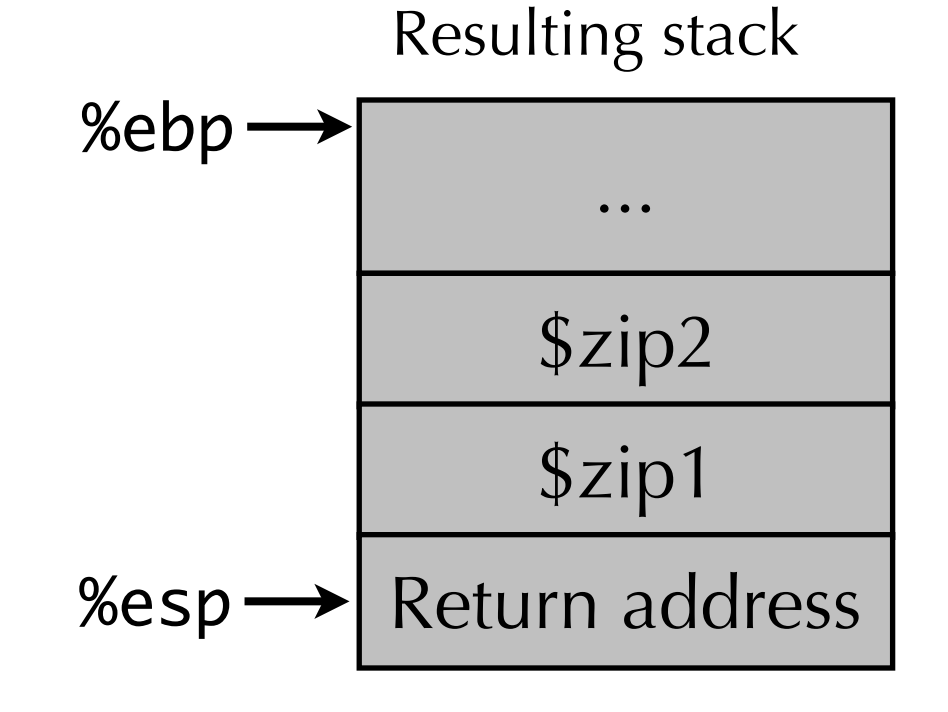

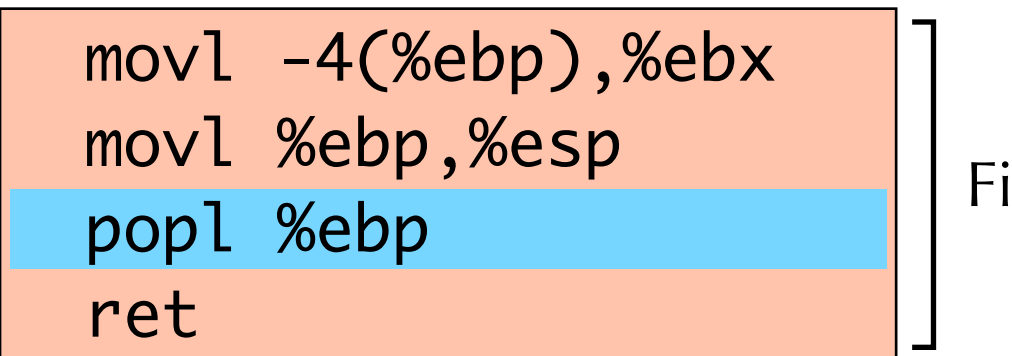

Finish

#### Stack at end swap body

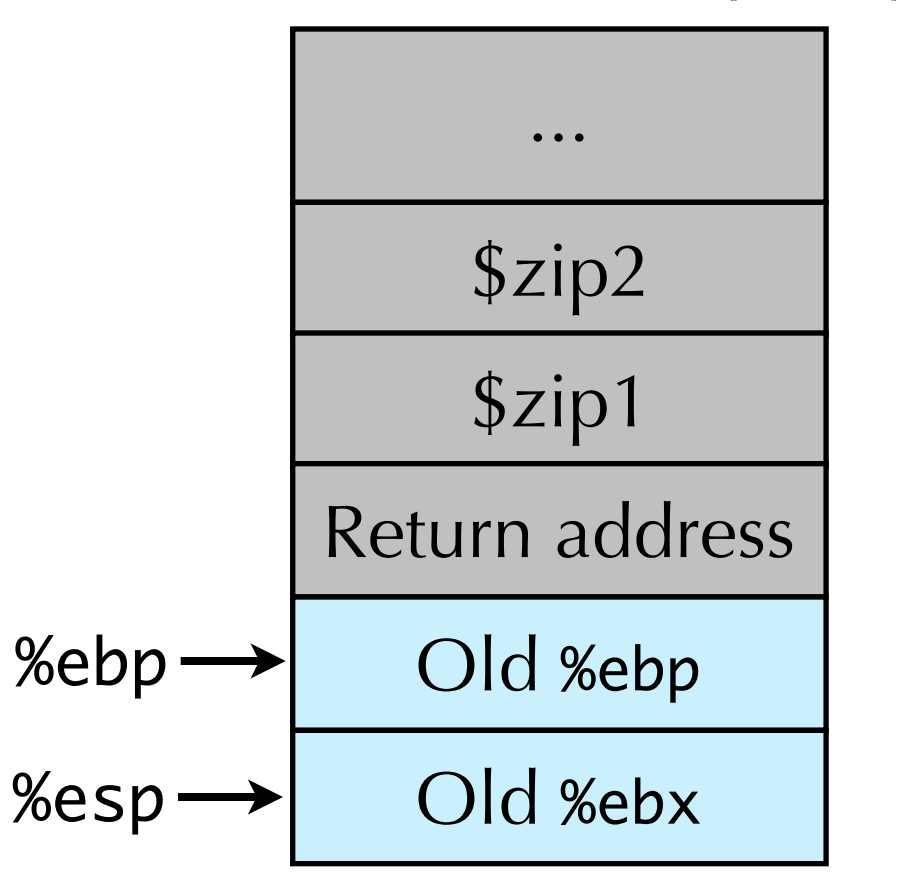

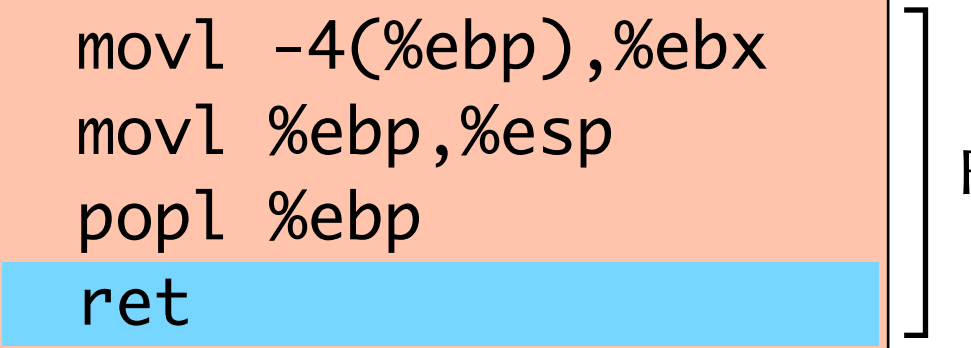

Resulting stack

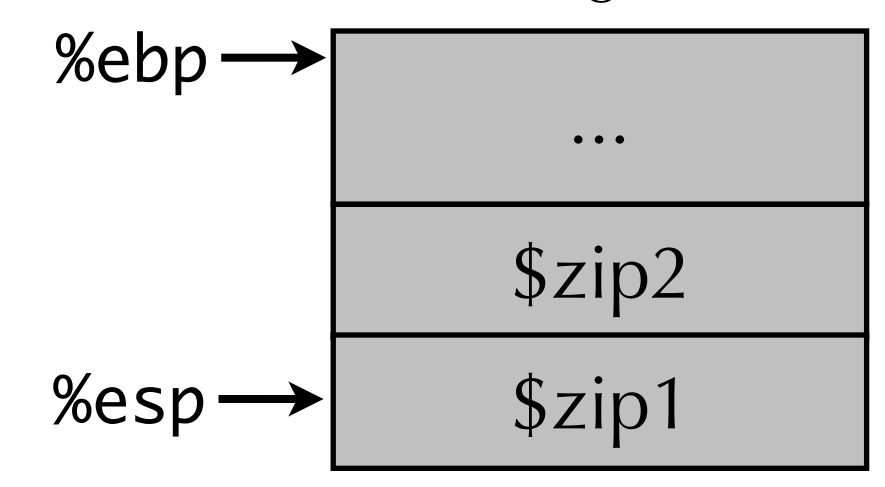

Finish

### Stack frame cheat sheet

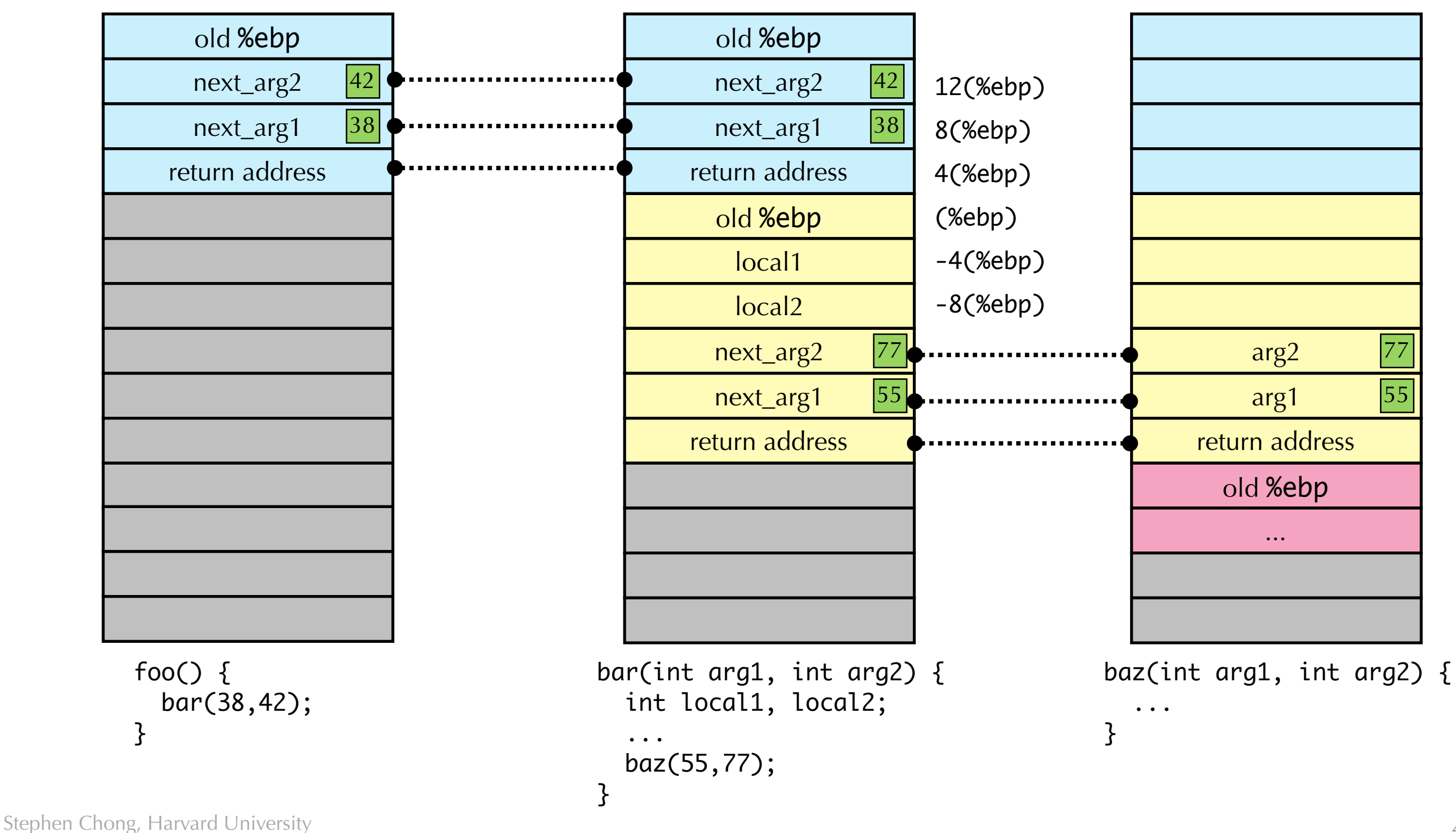

### X86-64 SYSTEM V AMD 64 ABI

- More modern variant of C calling conventions •used on Linux, Solaris, BSD, OS X
- •Callee save: rbp, rbx, r12-r15
- •Caller save: all others
- Parameters 1..6 go in: rdi, rsi, rdx, rcx, r8, r9
- Parameters 7+ go on the stack (in right-to-left order) • so: for  $n > 6$ , the *n*th argument is located at  $((n-7)+2)*8 +$ **rbp**
- •Return value: in rax
- •128 byte "red zone" scratch pad for the callee's data
	- •128 bytes beyond rsp is considered reserved memory
	- Not modified by signal or interrupt handlers
	- •Callee can use this for temporary data not needed across function calls